# **UNIVERSIDADE DE SÃO PAULO CENTRO DE ENERGIA NUCLEAR NA AGRICULTURA**

# **ELIZABETHE DE CAMPOS RAVAGNANI**

**Modelagem da dinâmica do nitrogênio em uma micro-bacia com cobertura florestal no Parque Estadual da Serra do Mar, Núcleo Santa Virgínia** 

> **PIRACICABA 2010**

# **ELIZABETHE DE CAMPOS RAVAGNANI**

# **Modelagem da dinâmica do nitrogênio em uma micro-bacia com cobertura florestal no Parque Estadual da Serra do Mar, Núcleo Santa Virgínia**

**Dissertação apresentada ao Centro de Energia Nuclear na Agricultura da Universidade de São Paulo para obtenção do título de Mestre em Ciências** 

**Área de Concentração: Química na Agricultura e no Ambiente** 

**Orientador: Prof. Dr. Luiz Antonio Martinelli** 

**PIRACICABA 2010** 

AUTORIZO A DIVULGAÇÃO TOTAL OU PARCIAL DESTE TRABALHO, POR QUALQUER MEIO CONVENCIONAL OU ELETRÔNICO, PARA FINS DE ESTUDO E PESQUISA, DESDE QUE CITADA A FONTE.

# Dados Internacionais de Catalogação na Publicação (CIP) **Seção Técnica de Biblioteca - CENA/USP**

Ravagnani, Elizabethe de Campos

Modelagem da dinâmica do nitrogênio em uma micro-bacia com cobertura florestal no Parque Estadual da Serra do Mar, Núcleo Santa Virgínia / Elizabethe de Campos Ravagnani; orientador Luiz Antonio Martinelli. - - Piracicaba, 2010.

75 f.: il.

Dissertação (Mestrado – Programa de Pós-Graduação em Ciências. Área de Concentração: Química na Agricultura e no Ambiente) – Centro de Energia Nuclear na Agricultura da Universidade de São Paulo.

1. Bacia hidrográfica – Mata Atlântica 2. Ecologia 3. Florestas tropicais 4. Hidrologia 5. Modelagem de dados I. Título

CDU 556.114.6:546.17

*Aos meus amados pais, Humberto e Iolanda,* 

*meus exemplos de vida e de ternura,* 

*meu tudo!* 

*Dedico*

*Aos meus irmãos Giovanni e Humberto, que* 

*durante meu mestrado me deram meus dois maiores* 

*presentes...* 

*Ofereço* 

#### **AGRADECIMENTOS**

A Deus, por tudo!

Ao Prof. Dr. Luiz Antonio Martinelli, pela oportunidade oferecida, pela paciência e pelos puxões de orelha. Obrigada pelas conversas, sempre me motivando e me dando ótimos conselhos. Obrigada também pelo sagrado pãozinho de cada dia! E obrigada por servir de inspiração para a vida acadêmica!

Ao Prof. Dr. Jorge Marcos de Moraes, pela co-orientação e ajuda na parte de hidrologia e de modelos, e pela amizade.

Ao Dr. Maurício Ranzini, pela incansável ajuda no entendimento do modelo INCA, e por aturar meus e-mails cheios de perguntas.

Ao Dr. Juliano Daniel Groppo, por compartilhar comigo os dados de seu doutorado, pela amizade, e pela ajuda.

Ao Fundo de Amparo à Pesquisa do Estado de São Paulo (FAPESP), pela bolsa de mestrado concedida.

À eterna (des)orientadora Dra. Sandra Furlan Nogueira, que me acompanhou desde o início de minha vida acadêmica, sempre me incentivando muito! Obrigada por me considerar uma "alfa" (e por tentar me fazer enxergar isso)! E obrigada por me acolher como filha-pensionista!

Ao Urso, Tati e Gordo, pela ajuda, lendo meu trabalho e dando sugestões.

Aos meus pais, que à sua maneira, sempre me apoiaram e acreditaram em mim. Sem o suporte de vocês, eu nunca teria chegado aqui. Uma vida é pouco para agradecer por tudo que já fizeram por mim!

À minha família todinha, que torna meu mundo mais "agitado" e mais feliz! Em especial, aos meus avós, Irineu de Campos e Rosa Barijan, que em sua simplicidade, me ensinaram muito! Especialmente nos jogos de baralho aos domingos.

Aos meus irmãos, Giovanni e Humberto. Obrigada por sempre terem sido meus companheiros, meus "guarda-costas". Obrigada pelas risadas, brincadeiras, brigas, conversas. Sinto muita falta de vocês, sempre!

Às minhas sobrinhas, Giovanna e Sofia, que mesmo sem saber, fazem minha vida muito mais feliz.

Ao meu namorado, Carlos Eduardo, pela paciência, amor, amizade, e incentivo... Por enxergar em mim muito mais do que eu mesma vejo!

Aos amigos da sala dos (professores) alunos: Tatê, Michela, Eras, Silvia, Lu, Duzão e Luiz Felipe. Nossa sala é imbatível!

Aos professores Plínio, Marisa e Marcelo; aos técnicos Fabiana, Gustavinho, Tonica, Gera, Edmar e Guilherme; e a todos estagiários, que tornaram os dias no laboratório mais animados.

Aos grandes amigos que fiz aqui dentro: Maira, Caramelo, Susian, Zé Mauro, Leonardinho, Giovanna, Nei, Urso, Joba, Rodrigones, Jadson, Uwe, Yoko, Presunto, Alessandra, Fernandinho, Sandra Navarro, Jana, Gabi, Vanessa, Vânia, e todos os demais, que eu possa estar esquecendo.

À Lu, que compartilhou comigo momentos de angústia, desespero, tensão, choro, risadas, desabafos, estudos, enfim... Por toda uma amizade que vai durar para toda vida!

Michela e Zé, obrigada pelo teto cedido! Vocês são um casal nota mil!

Tati, Simoni e Fernanda, obrigada pela amizade incomparável! E para as que vieram de brinde, Sumô e Fê Vitória, obrigada pelas risadas!

Eráclito e Anderson, os ME-LHO-RES amigos que alguém pode ter!

Ao Duzão, por me emprestar seu computador, no meu momento de desespero, mesmo correndo o risco dele (o computador) levar um pisão...

À república Fullhouse... Rafa, Di-Tróia e Clorofila, vocês deixaram saudades!!

Às minhas "irmãzinhas" Manu, Mariana, Bárbara, e Priscila, obrigada pela compreensão aos finais de semana.

Lucy, Elaine, Gi, Mayara, Vivis, Karen, obrigada pela confiança e pela amizade sincera.

Às minhas queridas Thelma, Thais, Fran e Marina, obrigada por alegrarem minhas quintas!

À Marília, pela revisão e correção da dissertação.

Para todos aqueles que, de uma forma ou de outra, me ajudaram durante a conclusão desse trabalho, o meu muito obrigada!

#### **RESUMO**

RAVAGNANI, E. C. **Modelagem da dinâmica do nitrogênio em uma microbacia com cobertura floresta no Parque Estadual da Serra do Mar, Núcleo Santa Virgínia.** 2010. 75p. Dissertação (Mestrado) – Centro de Energia Nuclear na Agricultura, Universidade de São Paulo, Piracicaba, 2010.

A Mata Atlântica é um ecossistema reconhecidamente ameaçado, considerado um dos biomas prioritários para execução de políticas de conservação. Sua área florestal, reduzida atualmente a menos de 12% de sua cobertura original, necessita atenção especial em termos de compreensão do seu funcionamento como subsídio para sua melhor conservação. O nitrogênio tem papel fundamental na manutenção da vida. Quando presente em baixas concentrações pode atuar como limitante da produção primária aquática e terrestre. A compreensão da dinâmica do N, no entanto, é complexa, e o uso de modelos pode, além de auxiliar nesta compreensão, tornar mais rápido o entendimento dos mecanismos de transporte, e prever futuros cenários. Assim, este estudo pretendeu parametrizar e validar o modelo INCA (Integrated Nitrogen in CAtchments) em uma microbacia do ribeirão Ipiranga, no Parque Estadual da Serra do Mar, e investigar a influência dos processos químicos contemplados pelo modelo na dinâmica do N. Esse estudo visou, também, preencher uma lacuna desses tipos de estudo em áreas tropicais. Os resultados mostraram que o modelo simulou relativamente bem os processos hidrológicos, principalmente no que se refere ao escoamento de base, entretanto os picos de vazão foram freqüentemente subestimados. No que se refere ao nitrogênio, foram obtidos resultados médios anuais na mesma ordem de grandeza, entretanto as variações sazonais não foram bem simuladas. Uma das possíveis causas é a inadequação do modelo em regiões tropicais e a pequena quantidade de nitrogênio encontrada em todos os compartimentos estudados, uma vez que a bacia apresenta poucos aportes de nitrogênio de origem antrópica.

Palavras-chave: modelagem, nitrogênio, micro-bacia, Mata Atlântica, ribeirão

# **ABSTRACT**

RAVAGNANI, E. C. **Modeling of nitrogen dynamics in a forest coverage catchment in the Serra do Mar State Park, Santa Virginia Nucleus.** 2010. 75 p. Dissertação (Mestrado) – Centro de Energia Nuclear na Agricultura, Universidade de São Paulo, Piracicaba, 2010.

The Atlantic Forest is recognized as an endangered ecosystem, considered one of the prioritary biomes for the development of conservation policies. Its Forest area, nowadays reduced to less than 12% of its original coverage, needs special attention concerning the understanding of its functioning as a subside to its adequate conservation. Nitrogen plays a fundamental role in life maintenance. When present in low concentrations can act as a refrainer of aquatic and terrestrial primary production. The comprehension of N dynamics, however, is complex, and the use of models can, besides helping this comprehension, turn faster the understanding of transport mechanisms and foresee future scenarios. Thus, the present study parameterized and validated the model INCA (Integrated Nitrogen in CAtchments) in a catchment of the Ipiranga stream, in Serra do Mar State Park, with the aim to investigate the influence of the chemical processes contemplated by the model in N dynamics. The present study also aimed to fulfill a gap in these types of studies in tropical areas. The results show that the model simulated relatively well the hydrological processes, mainly the issues related to baseflow, however the flow peaks were frequently sub estimated. Concerning the nitrogen, average annual values were obtained at the same magnitude order, meanwhile seasonal variations were not well simulated. One of the possible causes is the inadequation of the model in tropical regions and the small quantity of nitrogen found in every studied compartment, considering that the catchment presents few nitrogen sources of anthropogenic origin.

Keywords: modeling, nitrogen, catchment, Atlantic Forest, stream

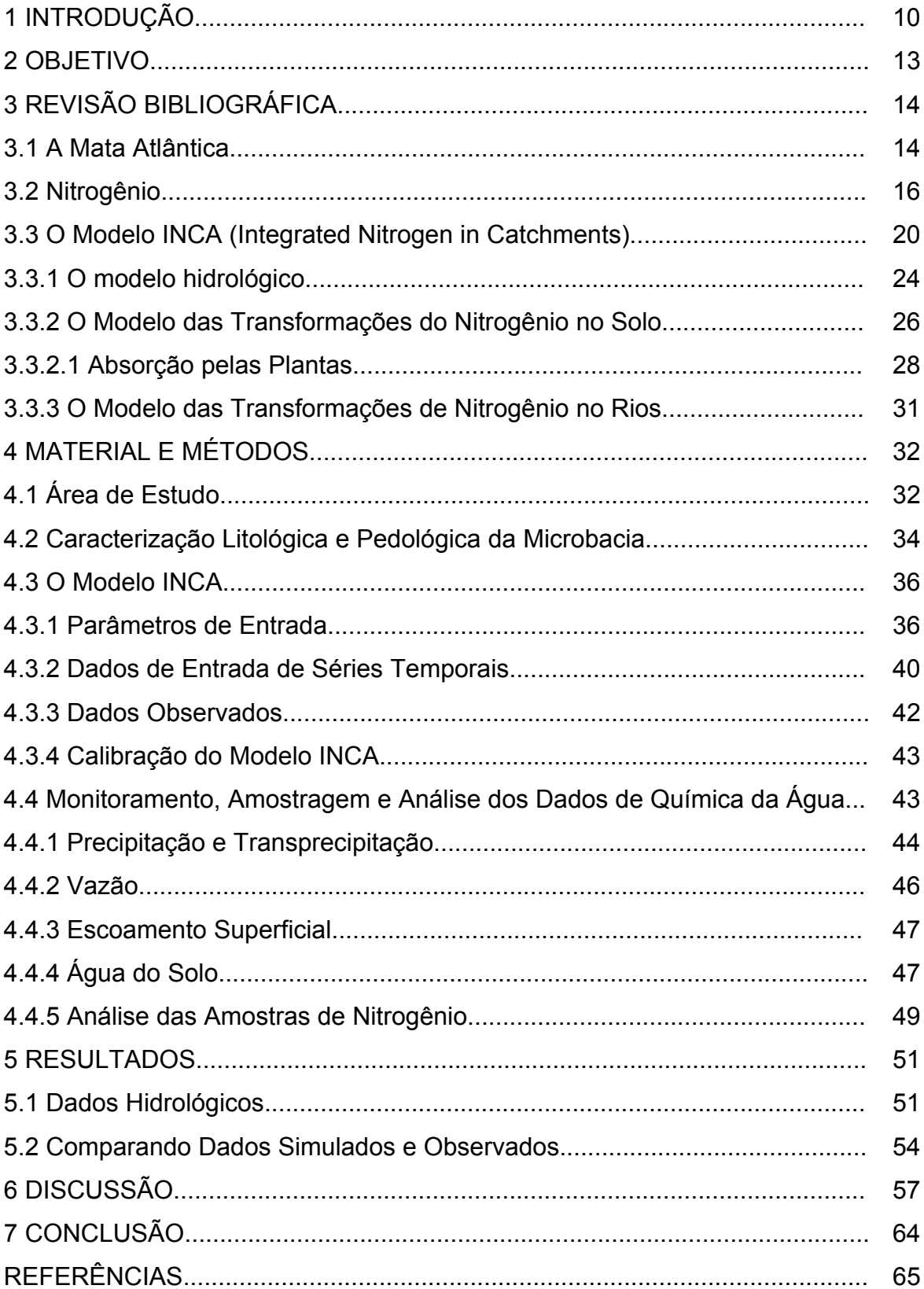

# **SUMÁRIO**

# **1 INTRODUÇÃO**

A Mata Atlântica é tida como uma das mais antigas formações florestais tropicais do planeta e, seguramente, a mais antiga do nosso país, além de ser considerada por entidades nacionais e internacionais como um dos biomas prioritários para execução de políticas de conservação, e um "hotspot" para a conservação da biodiversidade (MYERS et al., 2000). Todos esses atributos foram insuficientes para evitar seu desmatamento quase total, principalmente para obtenção de madeira, lenha, carvão vegetal, assim como para ceder espaço para a agropecuária e centros urbanos (MORELLATO et al., 2000). Ao todo, a Mata Atlântica ocupava cerca de 1.300.000 km<sup>2</sup>, ou cerca de 15% do território nacional, englobando, além de 17 estados brasileiros, Paraguai e Argentina. Estudo recente realizado por Ribeiro et al. (2009) mostrou que aproximadamente 88% da cobertura original desse bioma já foi perdido, restando apenas 12% (16,377,472 ha). Atualmente cerca de 110 milhões de pessoas, equivalente a aproximadamente 60% da população brasileira, vivem nesse bioma. No Estado de São Paulo, segundo Victor (1977), a Floresta de Mata Atlântica cobria 82% da área e, atualmente esta abrangência decaiu para 12% da cobertura florestal original do estado, e continua sendo o bioma mais ameaçado do Brasil (SCHÄFFER; PROCHNOW, 2002). Deste remanescente, somente 5% representam florestas inteiramente preservadas (KRONKA et al*.*, 2003) e os fragmentos florestais restantes apresentam diversos tamanhos, formas, estágios de sucessão e situação de conservação.

Mais alarmante ainda é o fato que nosso conhecimento sobre a composição e o funcionamento desse bioma é ainda incipiente se comparado a outras formações florestais importantes do país, como por exemplo, a Floresta Amazônica. Existem estudos sobre ecologia e ciclagem de nutrientes em áreas de Mata Atlântica

(LEITÃO-FILHO et al., 1993), porém o conhecimento disponível sobre as áreas remanescentes do Estado de São Paulo ainda não permite formular suposições seguras sobre os mecanismos reguladores do funcionamento deste ecossistema (NAEEM, 2003), e impede que ações visando a preservação e o manejo adequados desse bioma tenham a mesma eficácia de ações que são tomadas sobre uma sólida base do conhecimento. Atualmente sabe-se que tão importante quanto estudos sobre a biodiversidade das florestas, são os estudos sobre o funcionamento desses ecossistemas feitos através das investigações sobre os ciclos hidrológico e biogeoquímicos, com destaque para os três nutrientes mais importantes: carbono, nitrogênio e fósforo.

O ciclo do nitrogênio em florestas é complexo, e os controles nas perdas desse nutriente nas bacias hidrográficas em florestas maduras não são muito compreendidos (LOVETT et al., 2002). Alguns estudos realizados na América do Norte e na Europa indicam que o N exportado pelos rios é altamente relacionado com as entradas antrópicas de N nas bacias hidrográficas (HOWARTH et al., 1996; FILOSO et al., 2003). Além disso, algumas atividades humanas, como a queima de combustíveis fosseis, a produção de fertilizantes, e as mudanças no uso do solo têm alterado substancialmente o ciclo do N em muitas regiões (VITOUSEK et al., 1997), dificultando a separação dos aspectos naturais da ciclagem do N daqueles induzidos por alterações humanas (HEDIN et al., 1995; PERAKIS; HEDIN, 2002).

A complexidade dos processos envolvidos na ciclagem do N torna o uso de modelos auxiliados por técnicas computacionais essencial para prever como a deposição atmosférica, o uso do solo, o manejo do ecossistema e as mudanças climáticas afetam a carga e a concentração de N nos rios (RANZINI et al., 2007). Além disso, a modelagem possibilita rapidez e agilidade na compreensão dos

mecanismos de transporte, assim como o estudo de cenários possíveis muito importantes no manejo de bacias hidrográficas.

Através desse projeto uma base de dados importante foi obtida (GROPPO, 2010) pelos projetos "Processos Hidrológicos e Transporte de Nitrogênio em Bacias com cobertura de Floresta e Pasto no litoral norte do Estado de São Paulo" e pelo projeto temático do programa BIOTA/FAPESP "Composição florística, estrutura e funcionamento da Floresta Ombrófila Densa dos Núcleos Picinguaba e Santa Virgínia do Parque Estadual da Serra do Mar", permitindo a utilização desses dados em modelos computacionais que acoplem o ciclo hidrológico e o ciclo do nitrogênio. Esses modelos auxiliados por técnicas computacionais são essenciais para a compreensão da dinâmica do N através da quantificação dos processos e fatores que o controlam, assim como para predizer como mudanças na deposição atmosférica, uso do solo, manejo e clima irão afetar a carga de N nos rios (RANZINI et al., 2007).

# **2 OBJETIVO**

O presente trabalho teve como objetivo principal parametrizar e calibrar o modelo INCA em uma pequena bacia hidrológica do ribeirão do Ipiranga, situada no interior do Parque Estadual da Serra do Mar, núcleo Santa Virgínia. O foco principal da investigação foi dado aos processos biogeoquímicos contemplados no modelo que influenciam a dinâmica do nitrogênio em pequenas bacias tropicais.

# **3 REVISÃO BIBLIOGRÁFICA**

#### **3.1 A Mata Atlântica**

A Mata Atlântica foi uma das maiores florestas tropicais das Américas, originalmente cobrindo cerca de 150 milhões de hectares, em condições ambientais altamente heterogêneas (RIBEIRO et al., 2009). Segundo Collins (1990), no início da colonização do Brasil, a área de cobertura dessa floresta se estendia desde o Estado do Rio Grande do Norte até o Estado do Rio Grande do Sul. Seu alcance latitudinal está em torno de 29º, se estendendo desde regiões tropicais até subtropicais. Também abrange um amplo alcance longitudinal, igualmente importante na produção de diferentes composições florestais, devido à diminuição das chuvas ao se afastar da costa (RIBEIRO et al., 2009). A orientação da serra litorânea permite a ocorrência de chuvas orográficas e consideráveis chuvas durante o inverno. O resultado é uma floresta com clima sempre úmido com precipitações anuais alcançando de 2000 mm a 4000 mm (MORELATTO et al., 2000). Essas características geográficas permitem que a Mata Atlântica seja considerada uma das mais espetaculares florestas crescendo sob as condições de clima tropical úmido, e seus complexos sistemas florestais, considerados mais diversos que quase todos os tipos de Floresta Amazônica existentes (BROWN JUNIOR; BROWN, 1992) estão entre os mais ameaçados do mundo (FONSECA, 1985). A flora e a fauna da Mata Atlântica devem incluir de 1 a 8% do total de espécies existentes no planeta (Figura 1) (SILVA; CASTELETI, 2003).

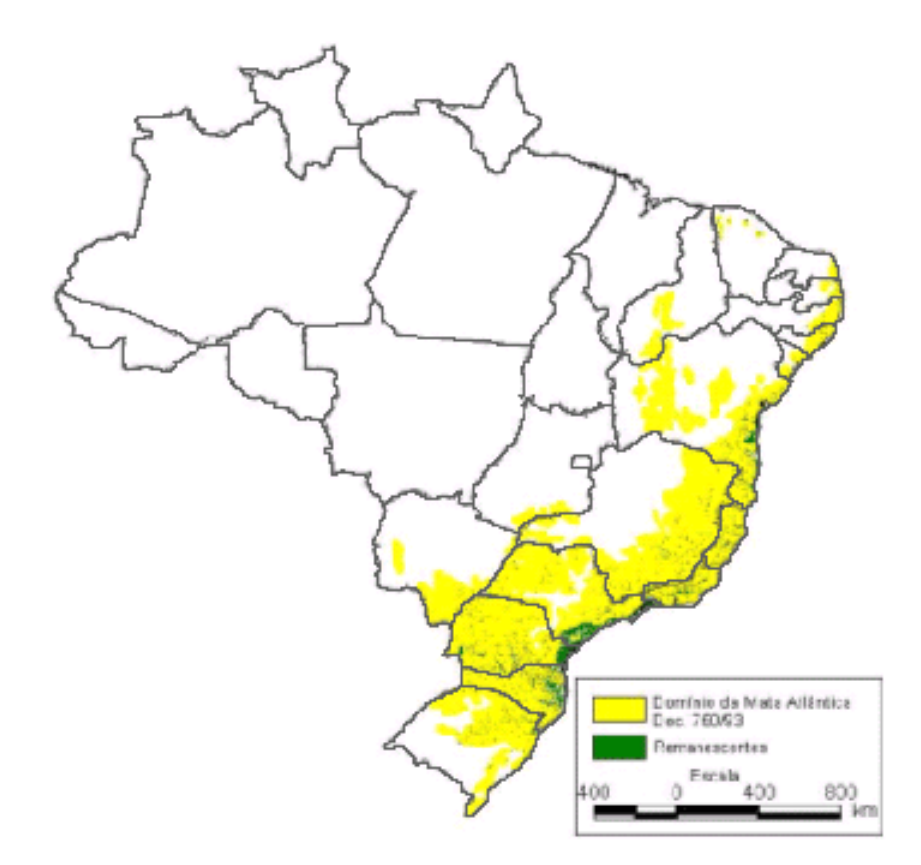

Figura 1 - Mapa do domínio original da Mata Atlântica (em amarelo) e seus atuais remanescentes (em verde) (Fonte: Reserva da Biosfera da Mata Atlântica, 2004)

Assim como a maioria dos biomas florestais tropicais, este sistema ecológico sofreu intenso desmatamento (DEAN, 1996) para obtenção de madeira, lenha, carvão vegetal, assim como para ceder espaço para a agropecuária e centros urbanos (MORELLATO et al., 2000). Grande parte dos remanescentes de Mata Atlântica se encontra na forma de pequenos fragmentos (menores que 100 hectares) (RANTA et al., 1998), isolados um dos outros e compostos por florestas secundárias em estágio intermediário de sucessão (VIANA et al., 1997; METZGER, 2000; METZGER et al., 2009). Os poucos fragmentos maiores se encontram em locais onde o terreno íngreme dificultou a ocupação humana (SILVA et al., 2007). Essa fragmentação fez com que grande parte da vasta biodiversidade desse bioma passasse a ser considerada em risco de extinção (RIBEIRO et al., 2009).

As florestas tropicais desempenham papel crucial na regulação do clima e dos ciclos biogeoquímicos do planeta através de suas amplas trocas de energia, água, carbono e nutrientes com a atmosfera global (HEDIN et al., 2009), além de terem a função de assegurar a quantidade e a qualidade ideal de água potável que deve chegar até a população. No caso da Mata Atlântica, onde estão localizadas sete das nove grandes bacias hidrográficas do Brasil (alimentadas pelos rios São Francisco, Paraíba do Sul, Doce, Tietê, Ribeira de Iguape e Paraná), esta é responsável em suprir a quantidade de água potável que chega a mais de 110 milhões de brasileiros em aproximadamente 3,4 mil municípios inseridos no bioma. Porém, o fato de 70% da população brasileira estar concentrada em regiões de domínio da Mata Atlântica, resulta em grande pressão sobre a biodiversidade e os recursos hídricos do bioma, que já enfrenta em diversas regiões problemas de crise hídrica, associados à escassez, ao desperdício, à má utilização da água, ao desmatamento e à poluição (SOS MATA ATLÂNTICA, 2010).

#### **3.2 Nitrogênio**

O nitrogênio é um dos principais nutrientes limitantes da produção primária (GALLOWAY, 1998; DODDS et al., 2000; VITOUSEK et al., 2002; GALLOWAY et al., 2003), controlando, dessa maneira, a diversidade, a dinâmica e a composição das populações vegetais, e o funcionamento de muitos ecossistemas aquáticos e terrestres (BRUIJNZEEL, 1992; TILMAN,1996; SCHLENSINGER, 1997; DODDS et al., 2000; CHAPMAN; EDWARDS; CRESSER, 2001; VITOUSEK et al., 2002; STEVENS et al., 2004).

O ciclo do nitrogênio é complexo. Pode-se dizer que este ciclo divide-se em duas partes: ciclo interno, que consiste nos processos que convertem o nitrogênio de uma forma química para outra e/ou o transferem entre os diferentes compartimentos de um ecossistema; e o ciclo externo que inclui os processos que adicionam ou removem nitrogênio do ecossistema (CAMPOS, 2009).

A maior parte do nitrogênio encontra-se na atmosfera, compondo 78% da mesma, na forma do gás N2, indisponível para a maioria dos microorganismos; uma parte relativamente pequena é convertida para formas químicas de N disponíveis para os microorganismos; e outra parte cicla entre plantas, animais, microorganismos, solução do solo e sedimentos, e entre solo, água e atmosfera (DELWICHE, 1970; VITOUSEK et al., 1997).

A entrada do nitrogênio nos ecossistemas terrestres ocorre através da fixação biológica (considerada a principal entrada deste nutriente), por deposição seca, deposição úmida, além de pequenas quantidades que podem ser fixadas por relâmpagos ou máquinas de combustão (VITOUSEK, 2002). Somente alguns poucos microrganismos (simbiontes e de vida livre) são capazes de fixar o gás nitrogênio em compostos inorgânicos, os quais podem ser usados por plantas na síntese de aminoácidos e outros compostos nitrogenados (RAVEN et al., 1996).

Para que o N, que se encontra no solo na forma orgânica, torne-se disponível às plantas, ocorre o processo de mineralização, que é definido como a transformação do N da forma orgânica para a inorgânica (NH<sub>4</sub><sup>+</sup> ou NH<sub>3</sub>). Esse processo é dividido em duas etapas: amonificação e nitrificação, e é realizado por fungos, bactérias, protozoários e actinomicetos, além de ser influenciado pela temperatura, pH, umidade, pressão parcial de oxigênio e qualidade do substrato, os quais afetam a atividade microbiana (BRADY; WEIL, 1999).

Na matéria orgânica do solo o nitrogênio está na forma de proteínas, aminoácidos, ácidos nucléicos e nucleotídeos, essas substâncias são quebradas em compostos simples por bactérias saprófitas e fungos do solo que os incorporam, liberando o excesso na forma de íons amônio, pelo processo de amonificação. A amônia, ou íons amônio, podem ficar adsorvidos nos minerais de argila do solo ou passar pelo processo de nitritação, ou seja, a oxidação de amônio a nitrito ( $NO<sub>2</sub>$ ) por bactérias do gênero Nitrosomonas, que então é transformado em nitrato (NO<sub>3</sub><sup>-</sup>), no processo denominado nitratação, realizado por bactérias do tipo *Nitrobacter* (RAVEN et al., 1996). A atividade microbiana da mineralização pode ser influenciada principalmente pela quantidade de água (BRADY; WEIL, 1999) e pelo pH do solo (MALAVOLTA; KLIEMANN, 1985).

A mineralização é sempre acompanhada pelo processo inverso de imobilização, ou seja, a transformação de N-inorgânico em N-orgânico pela microbiota edáfica. Trabalhando em direções opostas, esses processos encontramse inseridos na dinâmica de decomposição e síntese de compostos orgânicos do solo (STEVENSON, 1994).

O nitrogênio pode sair do ecossistema, principalmente, pela remoção de plantas, pelo carregamento da camada superficial do solo por erosão, pela destruição da cobertura vegetal pelo fogo, pela volatilização do amônio do solo  $(NH_4^+ + OH^- \leftrightarrow H_2O + NH_3)$ , pela lixiviação do nitrito e do nitrato (RAVEN et al., 1996) e pelo processo de desnitrificação, que é um processo respiratório que acontece na ausência de  $O_2$ , no qual óxidos de N servem como receptores finais de elétrons (CANTARELLA, 2007).

Amundson et al. (2003) sugerem que o clima possui papel fundamental nos processos de retenção de N no solo. Portanto, considerando que a disponibilidade de nutrientes é indiretamente afetada pela disponibilidade de água, a ocorrência de um gradiente natural de precipitação (AUSTIN; VITOUSEK, 1998) e diferença na duração da estação seca podem atuar como forças diretrizes que afetam a "abertura" ou o "fechamento" da ciclagem de nitrogênio e, conseqüentemente, a quantidade e forma em que o nitrogênio estará disponível para as plantas que compõem o ecossistema.

As atividades antrópicas exercem grande influência no balanço do nitrogênio. A quantidade de nitrogênio mais que dobrou desde a revolução industrial (GALLOWAY, 1998; VITOUSEK et al., 1997), através de várias atividades, dentre as quais destacam-se a poluição atmosférica (queima de combustíveis fósseis, a substituição das florestas pela agricultura), a poluição urbana (esgotos) e a poluição gerada pela agricultura (lixiviação e escoamento de fertilizantes e outros insumos) (VITOUSEK; MATSON, 1994; CARACO; COLE, 1999; FLYNN et al., 2002; MERRIAM et al., 2002; PERAKIS; HEDIN, 2002), além de atividades que modificam o comportamento hidrológico, e aumentam a disponibilidade e a mobilidade do nitrogênio nas mais variadas regiões (VITOUSEK et al., 1997) e das contribuições da vegetação e dos processos de mineralização e nitrificação do N orgânico nos solos (LANGAN et al., 1997; WADE et al., 2001). Todas essas entradas afetam a química de alguns dos maiores rios do mundo (JUSTIC et al., 1995) e alteram a função dos ecossistemas aquáticos em grande escala (RABALAIS, 2002).

As mudanças nas entradas de N já estão ocorrendo mais rapidamente nas regiões tropicais (MATSON et al., 1999). Esses autores afirmaram que a retenção do N de origem antrópica será muito menor nos ecossistemas tropicais que nos temperados, resultando em um aumento do fluxo de N nas interfaces solo-água, e solo-ar, com pouca ou nenhuma defasagem na resposta (MERRIAM et al., 2002).

Segundo Galloway et al. (2008) nas próximas décadas, devido aos atuais problemas de aquecimento global, as regiões tropicais vão receber os aumentos mais dramáticos de nitrogênio reativo, o que, como já se sabe, pode levar à perda de biodiversidade em ecossistemas e aumentar o nível de eutrofização de rios e lagos (WADE et al., 1999).

A eutrofização está normalmente associada às terras baixas, áreas com elevado uso de fertilizantes, ou áreas urbanas, onde há entrada de esgoto doméstico e industrial. Entretanto, elevadas taxas de deposição atmosférica de nitrogênio têm causado problemas inclusive em terras altas. Por exemplo, já se sabe que essas altas taxas de deposição atmosférica podem levar á acidificação de cursos d'água e do solo (SKEFFINGTON; WILSON, 1988; HORNUNG et al., 1995a,b). Assim, está claro que as entradas de N nas bacias hidrográficas têm o potencial de causar um impacto significante nos ambientes aquáticos e freáticos (WADE et al., 2001).

#### **3.3 O Modelo INCA (Integrated Nitrogen in Catchments)**

Um modelo pode ser considerado como uma representação simplificada da realidade, auxiliando no entendimento dos processos que envolvem esta realidade. Os modelos estão sendo cada vez mais utilizados em estudos ambientais, pois ajudam a entender o impacto das mudanças no uso e cobertura da terra e prever alterações futuras nos ecossistemas (RENNÓ; SOARES, 2009). Entretanto, é importante reconhecer que um modelo ambiental é, na melhor das hipóteses, apenas uma representação dos processos do mundo real (STEYAERT, 1993). Devido a essa natureza holística da problemática do N, exposta no item 3.2, um

entendimento maior, considerando todas as fontes e transformações do N se faz necessário (LANGAN et al., 1997; WADE et al., 2001). Segundo Ranzini et al. (2007) quando medidas de campo representativas são disponíveis, é possível que os modelos ajudem a entender como o nitrogênio é ciclado e transportado e como os fatores e processos controladores de sua dinâmica podem ser determinados. Modelar o N no ambiente é essencial para avaliar como as mudanças na deposição atmosférica, no uso da terra, no manejo e no clima afetarão as dinâmicas do nitrogênio (FLYNN et al., 2002). Desenvolver estratégias integradas para o controle do nitrogênio na água dos rios é difícil por duas razões principais. Primeiramente, as dinâmicas do N no sistema solo-planta e no rio são complexas, sendo influenciados por fatores climáticos e sazonais, como umidade do solo e temperatura, além do uso do solo e práticas de manejo. Em segundo lugar, regular as entradas de N nas bacias hidrográficas é difícil não somente porque algumas das fontes são difusas, mas tal regulação afetaria outras atividades, como transporte e geração de energia (que são as principais fontes antrópicas de N atmosférico) assim como a economia local e nacional (por exemplo, pelas políticas agrícolas). Wilkinson et al. (1997) e Neal et al. (1997, 1998) elucidaram a necessidade de se entender as interações entre os processos hidrológicos e de desenvolver adequados modelos de qualidade de água em bacias hidrográficas.

Modelos matemáticos são úteis por formalizar idéias considerando os fatores e os processos que controlam a química da água (WHEATER; BECK, 1995; WADE et al., 2001, 2002a). Além disso, eles provêm estimativas iniciais dos prováveis impactos das mudanças ambientais na química da água (JENKINS et al., 1997; WADE et al., 2001, 2002a).

Os modelos podem ser classificados sob diferentes aspectos. Comumente, os modelos são classificados, dentre outras formas, de acordo com o tipo de variáveis utilizadas na modelagem (em estocásticos ou determinísticos), o tipo de relações entre essas variáveis (em empíricos ou baseados em processos), a forma de representação dos dados (em discretos ou contínuos), a existência ou não de relações espaciais (em pontuais ou distribuídos), e a existência de dependência temporal (em estáticos ou dinâmicos) (RENNÓ; SOARES, 2009).

O INCA é um modelo desenvolvido por pesquisadores do Aquatic Environments Research Centre, da Universidade de Reading, no Reino Unido, com o objetivo de investigar o destino e a distribuição do nitrogênio no ambiente aquático e terrestre. O modelo se baseia em processos e usa equações de reações cinéticas para simular os principais processos (WHITEHEAD et al., 1998a; LIMBRICK et al., 2000)., fazendo um link entre as variáveis hidrológicas, os processos microbiológicos controladores das transformações do nitrogênio e as múltiplas fontes de N nas bacias hidrográficas (WHITEHEAD et al., 1998a, 1998b; WADE et al., 2002a, 2002b). Dentro das possíveis classificações supracitadas, o INCA é considerado dinâmico, pois considera as variações diárias de vazão e fluxos e concentrações de nitrogênio; estocástico, já que permite avaliar a sensitividade dos parâmetros; e semi-distribuído, por aceitar variações espaciais, enquanto mantém baixo o impacto nos dados de entrada (WHITEHEAD et al., 1998a; COLLINS et al., 1999; WADE et al., 2002b).

O modelo simula as vias hidrológicas e traça os fluxos do nitrogênio tanto na forma de nitrato (N-NO<sub>3</sub><sup>-</sup>) quanto na de amônio (N-NH<sub>4</sub><sup>+</sup>), na fase terrestre e na fase fluvial. A natureza dinâmica do modelo permite que as variações diárias no fluxo e das concentrações de N possam ser investigadas de acordo com as mudanças nas

22

entradas de N, tais como a deposição atmosférica, despejos de esgoto ou aplicações de fertilizantes. Modelos simples, como o INCA, têm maior preferência por serem mais fáceis de calibrar e, por tanto, mais confiáveis (PEARL, 1978; LIBELLI; GIUSTI, 2007). Confirmando tal afirmação, Snowling e Kramer (2001) mostraram que modelos complexos são, geralmente, muito sensíveis e, por isso, mais difíceis de utilizar, e Lindenschmidt (2006) chamou a atenção ao fato de que a maior complexidade do modelo não implica em maior exatidão.

De acordo com Gleick (1987), dentre os critérios que um modelo hidrológico deve seguir para ser útil no planejamento de recursos hídricos, está a necessidade de usar dados coletados em curtos intervalos de tempo, e o INCA é um modelo de balanço de massa diário. A vantagem de usar dados de entrada diários está no fato de que, quando comparado a modelos que usam dados de entrada mensais, o primeiro torna mais fácil a observação das diferenças nas vazões extremas (ARNELL, 1992).

Existem cinco componentes para modelar o N em bacias usando o INCA:

 $\checkmark$  A interface de um sistema de informações geográficas (SIG), que define os limites da microbacia e calcula a área de até seis classes de uso do solo em cada microbacia. Neste trabalho, está sendo estudada apenas uma microbacia, cujo uso do solo é 100% de cobertura florestal.

 $\checkmark$  O modelo de entrada de nitrogênio, que calcula as entradas totais de N de todas as fontes para a microbacia

 $\checkmark$  O modelo hidrológico, que modela os fluxos de precipitação efetiva na zona reativa do solo e na zona freática da bacia hidrográfica, e dentro do próprio rio. Este componente do modelo dirige os fluxos de N através da bacia;

 $\checkmark$  O modelo dos processos que regulam a distribuição do nitrogênio na bacia, simulando as transformações de N no solo e na zona freática da microbacia. Este componente do modelo inclui a absorção pelas plantas e os processos microbianos que ocorrem no solo tais como mineralização, nitrificação, desnitrificação, etc.;

 $\checkmark$  O modelo relacionado ao processamento do nitrogênio na fase aquática (*in-stream*), que simula a diluição e as transformações do nitrogênio no rio e eventuais perdas por desnitrificação.

A principal saída desse modelo é:

 $\checkmark$  A série diária de vazão e concentrações de nitrato e amônio e, conseqüentemente, fluxos dessas espécies.

# **3.3.1 O Modelo Hidrológico**

O modelo hidrológico do INCA consiste de três partes. Primeiramente, a parte que considera os dados de umidade do solo, precipitação diária e precipitação efetiva. Por efetiva, entende-se a água que penetra a superfície do solo, após ocorrerem as perdas por interceptação e evapotranspiração.

O segundo componente do modelo hidrológico simula o efeito da superfície ou da topografia no fluxo. A hidrologia da bacia é modelada de maneira simples, considerando os principais reservatórios de água na zona reativa do solo e no lençol freático. É necessário conhecer os principais tempos de residência nessas duas zonas, assim como as taxas de fluxo entre elas. Os produtos das transformações do nitrogênio na zona reativa do solo podem entrar no rio por duas rotas: fluxo lateral através das camadas da superfície do solo ou pelo transporte vertical através da

zona freática. O modelo de fluxo para essas duas zonas é descrito nas equações (1) e (2):

Solo 
$$
\frac{dx_1}{dt} = \frac{1}{T_1}(U_1 - x_1)
$$
 (1)

$$
Lengol freático \frac{dx_2}{d_t} = \frac{1}{T_1}(U_8x_1 - x_2)
$$
\n(2)

onde x<sub>1</sub> e x<sub>2</sub> são os fluxos de saída (m $^3$  s<sup>-1</sup>) para as duas zonas e U<sub>1</sub> é a precipitação hidrologicamente efetiva. T<sub>1</sub> e T<sub>2</sub> são os tempos de residência de cada uma das zonas, respectivamente, e  $U_8$  é o índice de fluxo de base, que é a proporção de água sendo transferida ao lençol freático mais profundo (WHITEHEAD et al., 1998b).

O terceiro componente do modelo hidrológico é o modelo da vazão do rio, que se baseia no balanço de massa da vazão. Dentro do rio, a variação do fluxo é determinada por um modelo não-linear de reservatório. A relação entre o fluxo de entrada, *I*, o fluxo de saída, *Q*, e o armazenamento, *S*, no rio, é determinado pela equação (3):

$$
\frac{dS}{dt}(t) = I(t) - Q(t) \tag{3}
$$

onde S (t) = T (t)  $\cdot$  Q (t), T é um parâmetro do tempo de viagem (eq. 4):

$$
T(t) = \underline{L}\tag{4}
$$

Onde L é o comprimento do canal do rio, e v é a velocidade média do rio  $(m.s^{-1})$ . v se relaciona à vazão, Q, por meio da equação (5):

$$
v(t) = aQ(t)^b
$$
 (5)

onde *a* e *b* são constantes a serem estimadas através de experimentos ou considerações teóricas. Whitehead et al. (1986) revisaram os métodos alternativos para estimar as relações velocidade-vazão nos rios, e concluíram que os resultados empíricos, obtidos pelos experimentos, são preferíveis, em comparação a técnicas de estimativas teóricas.

#### **3.3.2 O Modelo das Transformações do Nitrogênio no Solo**

O INCA modela a absorção de N-NO $_3$  e N-NH<sub>4</sub><sup>+</sup> pelas plantas, nitrificação, desnitrificação, mineralização e a imobilização em cada sub-bacia. Modificando esses parâmetros, os fluxos de N podem ser calibrados. As transformações microbianas do N no solo são dependentes da temperatura e da umidade do solo, e ambas podem variar de acordo com o uso da terra.

O modelo das transformações que ocorrem com o nitrogênio considera as entradas de nitrato e amônio por deposição seca e úmida, a fixação de N e a entrada de fertilizantes, bem como as concentrações iniciais no lençol freático e no escoamento superficial.

As equações usadas no modelo INCA seguem a seguir:

 $\checkmark$  N-NO<sub>3</sub>

No solo 
$$
\frac{dx_3}{dt} = \frac{1}{V_1} (U_3 - x_1 x_3) - C_3 U_7 x_3 + C_6 x_5
$$
\n
$$
- C_1 U_5 x_3 + C_2
$$
\ndesnitrificação fixação (6)

No lengol freático 
$$
\frac{dx_4}{dt} = \frac{1}{V_2} (x_3 x_1 U_8 - x_2 x_4)
$$
 (7)

$$
\checkmark \quad N\text{-}NH_4^+
$$

No solo 
$$
\frac{dx_5}{dt} = 1 \t (U_4 - x_1x_5) - C_{10}U_7x_5 - C_6x_5
$$
\n
$$
- C_7U_6 + C_8x_5
$$
\n
$$
- C_7U_6 + C_8x_5
$$
\n
$$
mineralização imobilização
$$
\n(8)

No lengol freático 
$$
\frac{dx_6}{dt} = \frac{1}{V_2} (x_5x_1U_8 - x_2x_6)
$$
 (9)

onde x<sub>3</sub> e x<sub>4</sub> são as concentrações diárias de N-NO<sub>3</sub><sup>-</sup> (mg L<sup>-1</sup>), no solo e no lençol freático, respectivamente.  $x_5$  e  $x_6$  são as concentrações diárias de N-NH<sub>4</sub><sup>+</sup> (mg L<sup>-1</sup>), no solo e no lençol freático, respectivamente. V<sub>1</sub> e V<sub>2</sub> são os volumes de água para as zonas freática e do solo, definidos pelas equações (10) e (11)

$$
V_1 = T_1 x_{1m} \tag{10}
$$

$$
V_2 = T_2 X_{2m} \tag{11}
$$

a letra *m* se refere ao fluxo médio. U<sub>8</sub> é o índice de fluxo de base e C<sub>3</sub>, C<sub>6</sub>, C<sub>1</sub>, C<sub>2</sub>,  $C_{10}$ ,  $C_7$ ,  $C_8$  são os coeficientes de taxas (dia<sup>-1</sup>) para a absorção de nitrato pelas plantas, nitrificação, desnitrificação, fixação não-biológica de N (por exemplo, pela descarga de raios), absorção de amônio pelas plantas, mineralização, imobilização. U3 e U4 são as entradas diárias de amônio e nitrato no solo, respectivamente, que ocorrem por deposição seca e úmida, ou provenientes de atividade agrícola, por exemplo, o uso de fertilizantes. Todos os coeficientes de taxas são dependentes da temperatura, usando a seguinte equação

$$
C_n = C1,047^{(0s-20)}
$$
 (12)

onde  $\theta_s$  é a temperatura do solo estimada através de uma relação sazonal dependente da temperatura do ar, como a seguir (eq. 13):

temperatura do solo = temperatura do ar + C16 sen (3/2 \* π \* no dias/365) (13)

onde C<sub>16</sub> é a temperatura máxima (°C), diferença entre as condições de verão e inverno (GREEN; HARDING, 1980).

Enquanto no lençol freático assume-se que nenhuma transformação ocorra, exceto a dispersão, muitas reações ocorrem na zona reativa do solo. Cada processo é representado pelas equações abaixo descritas.

#### **3.3.2.1 Absorção pelas Plantas**

Mesmo havendo alguma evidência de que diferentes ecossistemas e até diferentes espécies preferencialmente utilizam ou N-nitrato ou N-amônio, não foi possível colocar essa informação no modelo. No INCA, a absorção vegetal de N- $NO<sub>3</sub>$  e N-NH<sub>4</sub><sup>+</sup> ocorre proporcionalmente à disponibilidade das duas formas na zona reativa do solo (eq. 14), com um limite máximo de taxa de absorção. Essa taxa máxima é definida pelo usuário.

$$
Absorção = C_n U_7 x_n \tag{14}
$$

onde  $C_n$  é a taxa de absorção (dias<sup>-1</sup>) e x<sub>n</sub> é a concentração de nitrato ou amônio disponível,  $U_7$  é um índice de crescimento sazonal da planta (HALL; HARDING, 1993), onde

$$
U_7 = 0,66 + 0,34 \text{ sen } (2\pi \text{ [n}^{\circ} \text{dias} - C_{11}]/365)
$$
 (15)

C<sub>11</sub> é o número do dia associado ao início da estação de crescimento.

# **A) Mineralização - Imobilização**

O fluxo de amônio da matéria-orgânica é calculado a partir da equação (16):

Mineralização líquida = 
$$
C_7U_6 - C_8x_5
$$
 (16)

onde  $C_7$  e  $C_8$  são as taxas de mineralização e imobilização (dias<sup>-1</sup>), respectivamente.  $x_5$  é a concentração de amônio-nitrogênio (mg L<sup>-1</sup>). U<sub>6</sub> é um termo da umidade do solo (1 se o solo estiver úmido e 0 se o solo estiver sob baixas condições de umidade).

$$
U_6 = \frac{DUS - DUS_{Max}}{DUS_{Max}}
$$
 (17)

onde DUS é o déficit diário de umidade do solo (mm).

$$
Nitrificação = C_6x_5 \tag{18}
$$

onde  $C_6$  é a taxa de nitrificação (dias<sup>-1</sup>) e x<sub>5</sub> é a concentração de amônio (mg L<sup>-1</sup>).

# **C) Desnitrificação**

Esse processo só ocorre sob condições de umidade do solo. No INCA, o usuário consegue especificar a umidade do solo limite para que ocorra a desnitricação (eq. 19).

Desnitrificação = 
$$
C_1U_5x_3
$$
 (19)

onde  $C_1$  corresponde à taxa de desnitrificação (dias<sup>-1</sup>). U<sub>5</sub> é igual a 1 se o solo estiver úmido, e 0 se estiver seco.

### **D) Fixação**

É a fixação não-biológica do  $N_2$  (por exemplo, por descarga elétrica), e assume-se que ela ocorra numa taxa fixa,  $C_2$  (mg L<sup>-1</sup> dia<sup>-1</sup>). Esta taxa  $C_2$  é recalculada no modelo em kg ha<sup>-1</sup> ano<sup>-1</sup> de nitrogênio.

#### **3.3.3 O Modelo das Transformações de Nitrogênio no Rio**

Essa parte do modelo trata das entradas de N-NO $_3$  e N-NH<sub>4</sub><sup>+</sup> do lençol freático e da zona reativa do solo ao rio, além das entradas de esgoto e escoamento urbano, quando existentes.

As equações para os cálculos de vazão, fluxo de nitrato e amônio no rio são as seguintes (eq. 20, 21 e 22):

$$
\text{Vazão} \qquad \frac{\mathrm{d}x_7}{\mathrm{D}t} = \frac{1}{T_3} \left( U_9 - x_7 \right) \tag{20}
$$

Nitrato 
$$
\frac{dx_8}{Dt} = \frac{1}{V_3} (U_{10}U_9 - x_7x_8) - C_{17}x_8 + C_{14}x_9
$$
 (21)

Amônio 
$$
\frac{dx_9}{Dt} = \frac{1}{V_3} (U_{11}U_9 - x_7x_9) - C_{14}x_9
$$
 (22)

$$
onde, v_3 = T_3 x_7 \tag{23}
$$

$$
T_3 = L = L \over V aQ^b
$$
 (24)

T3 é o tempo de residência da água do rio e é obtido da uma reação não-linear entre velocidade e vazão, como já descrito. U<sub>9</sub> é a soma da vazão, escoamento subsuperficial e entrada de esgoto.  $U_{10}$  e  $U_{11}$  são, respectivamente, as concentrações de nitrato e amônio (mg L<sup>-1</sup>) a montante da seção do rio estudada. X<sub>7</sub> é a vazão a jusante do ponto estudado.  $x_8$  e  $x_9$  são as concentrações de amônio e nitrato, respectivamente, a jusante da seção do rio estudada.  $c_{17}$  e  $c_{18}$  são parâmetros dependentes da temperatura para a desnitrificação e nitrificação, respectivamente.

# **4 MATERIAL E MÉTODOS**

# **4.1 Área de Estudo**

O modelo foi aplicado na microbacia do ribeirão Ipiranga. Esse ribeirão tem 350 m de comprimento, e encontra-se inserido em uma microbacia com área de 11,5 ha (Figura 2). A microbacia de estudo está situada na latitude de 23°19'19" sul e longitude 45°05'56" oeste e apresenta declividade média de 28% (GROPPO, 2010).

O ribeirão está localizado no núcleo Santa Virgínia, área de conservação que faz parte do Parque Estadual da Serra do Mar, no estado de São Paulo (PESM) (Figura 3). Com quase 315 mil ha, desde a divisa de São Paulo com o Rio de Janeiro até Itariri (sul do estado de São Paulo), o Parque Estadual da Serra do Mar representa a maior porção contínua preservada de Mata Atlântica do Brasil (JOLY; MARTINELLI, 2004). No modelo INCA, essa bacia foi considerada como um único trecho, com 100% de cobertura florestal.

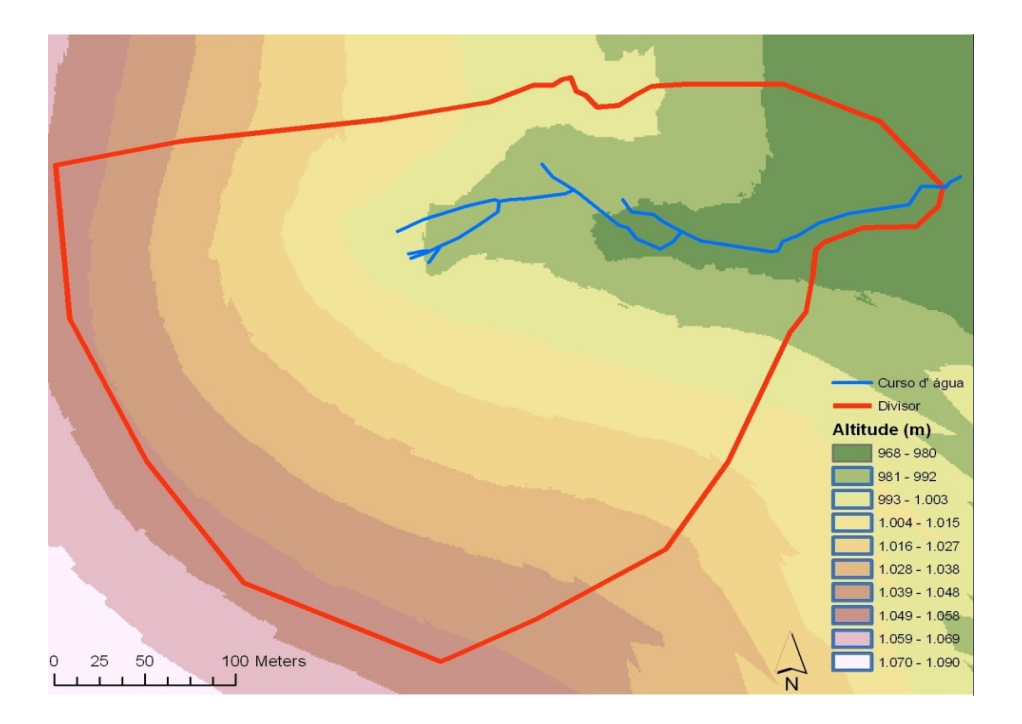

Figura 2 - Microbacia de estudo; em vermelho, o divisor de águas, e em azul, a hidrografia da bacia

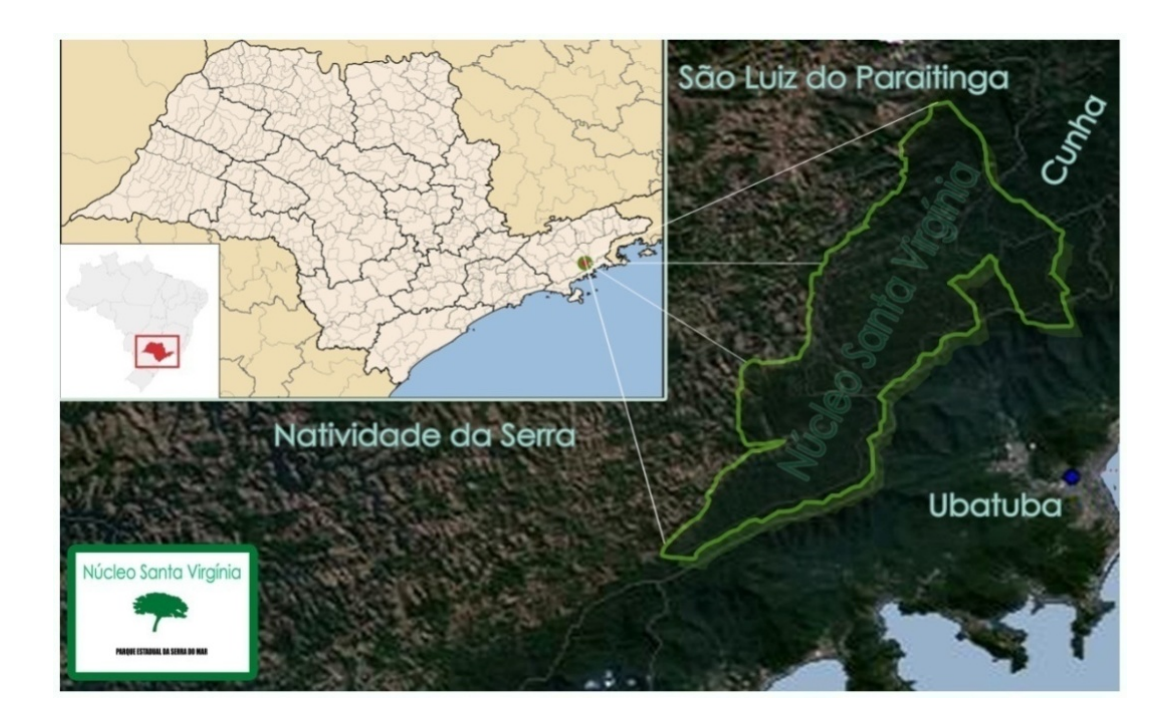

Figura 3 - Localização do núcleo Santa Virgínia. (Fonte: Site Wikipédia, 1997)

O Núcleo Santa Virgínia (Figura 3), ainda encontra-se em processo de regularização fundiária. Ocupa uma área total de 17000 ha, dos quais 45%

localizam-se no município de São Luís do Paraitinga, 44% no município de Natividade da Serra, 9% em Cunha, e 2% em Ubatuba. Apenas 50% dessas terras são de propriedade do Estado de São Paulo, e o restante das terras encontra-se em processo de desapropriação, ou tratam-se de propriedades particulares e devolutas estaduais (INSTITUTO FLORESTAL, 2010). É coberto, predominantemente, por Floresta Ombrófila Densa (VELOSO et al., 1991). Nesta região, formada por escarpas e reversos da Serra do Mar, que faz parte do Planalto de Paraitinga-Paraibuna, o relevo apresenta fortes declividades, apresentando uma altitude que varia de 870 a 1100 m. Conforme a classificação Koeppen, o clima da região é classificado como tropical temperado, sem estação seca, que apresenta grandes variações diárias na temperatura e umidade (BASTOS NETO; FISCH, 2007). A precipitação média anual é superior a 2.000 mm, e mesmo nos meses mais secos, de junho a agosto, a precipitação média mensal nunca é inferior a 60 mm (SETZER, 1966). A temperatura média anual varia de 22,5° C (de 19° C no inverno a 25° C no verão) na costa até 21° C no planalto (SETZER, 1966; TABARELLI; MANTOVANI, 1999).

#### **4.2 Caracterização Litológica e Pedológica da Microbacia**

O material parental do solo encontrado é um batólito (*stock*) de ortognaisse porfirítico cujos constituintes minerais são: biotita (Mg,Fe)<sub>3</sub>(AlSi<sub>3</sub>0<sub>10</sub>)(OH)<sub>2</sub>, fenocristais de feldspatos potássico KAIS $i_3O_8$  e em menor proporção o quartzo SiO<sub>2</sub>. Fragmentos dessa rocha são freqüentes ao longo das vertentes da área estudada. A presença destes fragmentos deve-se, provavelmente, ao processo de fraturamento e conseqüente desprendimento e rolamento destas porções rochosas formando um depósito de *talus*. Sobre esses fragmentos de tamanhos variados há a formação de Neossolos Litólicos. Apesar disso, a alteração do gnaisse supramencionado gera, predominantemente, solos jovens caracterizados pela presença de um horizonte B incipiente, ou seja, Cambissolos. Esse último foi o tipo de solo encontrado na trincheira cavada na vertente da bacia (Figura 4).

Nas porções mais baixas da bacia há a ocorrência de solos aluviais (Neossolos Flúvicos e Cambissolos Flúvicos), com notável presença de mosqueados na altura da lâmina d'água, refletindo as oscilações da altura do lençol freático e do riacho ao longo do ano.

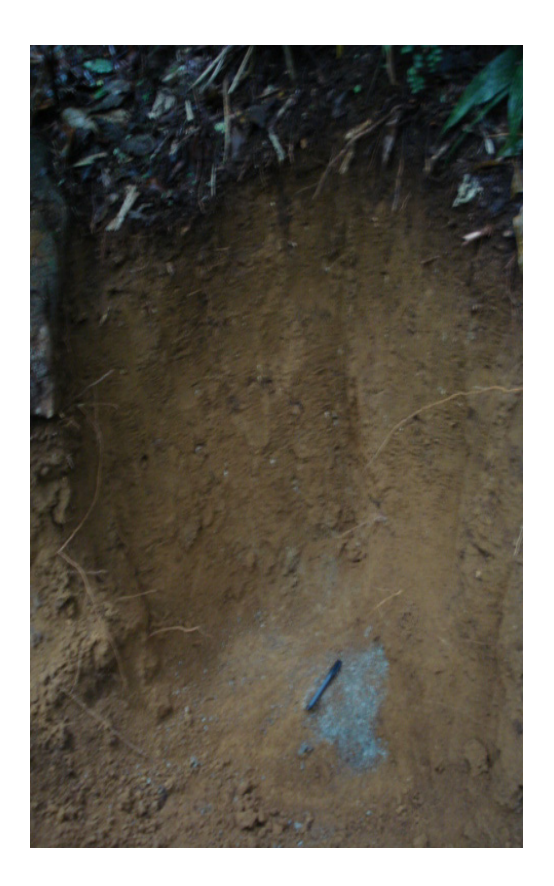

A: **profundidade (cm): 0 – 25; estrutura: blocos subangulares médios de grau médio; textura média.** 

B incipiente: **profundidade (cm): 25 – 110; estrutura: blocos subangulares médios de grau médio; textura média; presença de cristais de feldspato não intemperizados.** 

C: **profundidade (cm): 110 – 130<sup>+</sup> , saprolito caracterizado por gnaisse alterado.** 

Figura 4 - Perfil de Cambissolo, tipo de solo predominante na microbacia de estudo
### **4.3 O Modelo INCA**

Dentro do projeto Biota – Gradiente Funcional, coletas hidrológicas e para análise de nitrogênio foram realizadas em três áreas na região onde se localiza o Núcleo Santa Virgínia: uma com cobertura florestal (GROPPO, 2010), uma de pastagem (SALEMI, 2009), e outra com plantação de eucalipto (TREVISAN, 2009).

Dessa maneira, decidiu-se utilizar o modelo INCA para modelar a dinâmica do nitrogênio na área de floresta, devido ao resultado relativamente bom que havia sido encontrado no único trabalho utilizando esse modelo em ecossistemas tropicais (RANZINI et al., 2007). Esse trabalho foi realizado no Núcleo Cunha, que também localiza-se no Parque Estadual da Serra do Mar, e se distancia apenas 30 km do Núcleo Santa Virgínia, onde o presente estudo foi realizado. Pretendia-se, de acordo com os resultados encontrados, usar o modelo para modelar a dinâmica do N nas outras duas microbacias, de pastagem e eucalipto.

## **4.3.1 Parâmetros de Entrada**

A parametrização do modelo foi realizada com dados que foram coletadas na bacia estudada (GROPPO, 2010), e com dados obtidos da literatura. Na Tabela 1 são mostrados alguns desses parâmetros.

Alguns valores de entrada foram baseados no trabalho realizado em Cunha (RANZINI et al., 2007), por localizar-se próxima a bacia aqui estudada. São eles: vazão subsuperficial do solo, volume drenado superficialmente, e volume drenado subsuperficialmente. Por superficial, entende-se o escoamento gerado quando a intensidade de chuva é maior que a capacidade de infiltração da água no solo. Já escoamento sub-superficial é aquele que ocorre quando a condutividade hidráulica

do solo nas camadas sub-superficiais, em condições de saturação, diminui, em relação à superfície, e ao mesmo tempo, as intensidades das chuvas excedem esse atributo dessa camada de impedimento localizada na subsuperfície, levando ao acúmulo de água na superfície, que passa a fluir em direção à declividade do terreno (SALEMI, 2010).

O valor do volume máximo de retenção de água no solo (Vr Máx, m $3 \text{ km}^{-2}$ ), depois que o excesso de água gravitacional foi drenado (WADE et al., 2002a), também baseou-se no trabalho supracitado. Os volumes de drenagem superficial e subsuperficial não foram calculados para o presente estudo, pois consideram em seus cálculos os tempos de residência da água no solo e no lençol freático, respectivamente, dados não disponíveis nesse estudo.

Além desses, os dados referentes aos processos de desntrificação no solo e desnitrificação e nitrificação na água, além dos valores de absorção de NH<sub>4</sub><sup>+</sup> e NO<sub>3</sub><sup>-</sup> pelas plantas, também foram os mesmos usados por Ranzini et al. (2007), por não terem sido obtidos no presente estudo.

Dados referentes às concentrações iniciais de nitrato e amônio no escoamento superficial e na água subsuperficial foram coletados por Groppo (2010), além da vazão inicial e concentrações iniciais de amônio e nitrato na água do ribeirão Ipiranga.

Tabela 1 - Parâmetros do modelo INCA

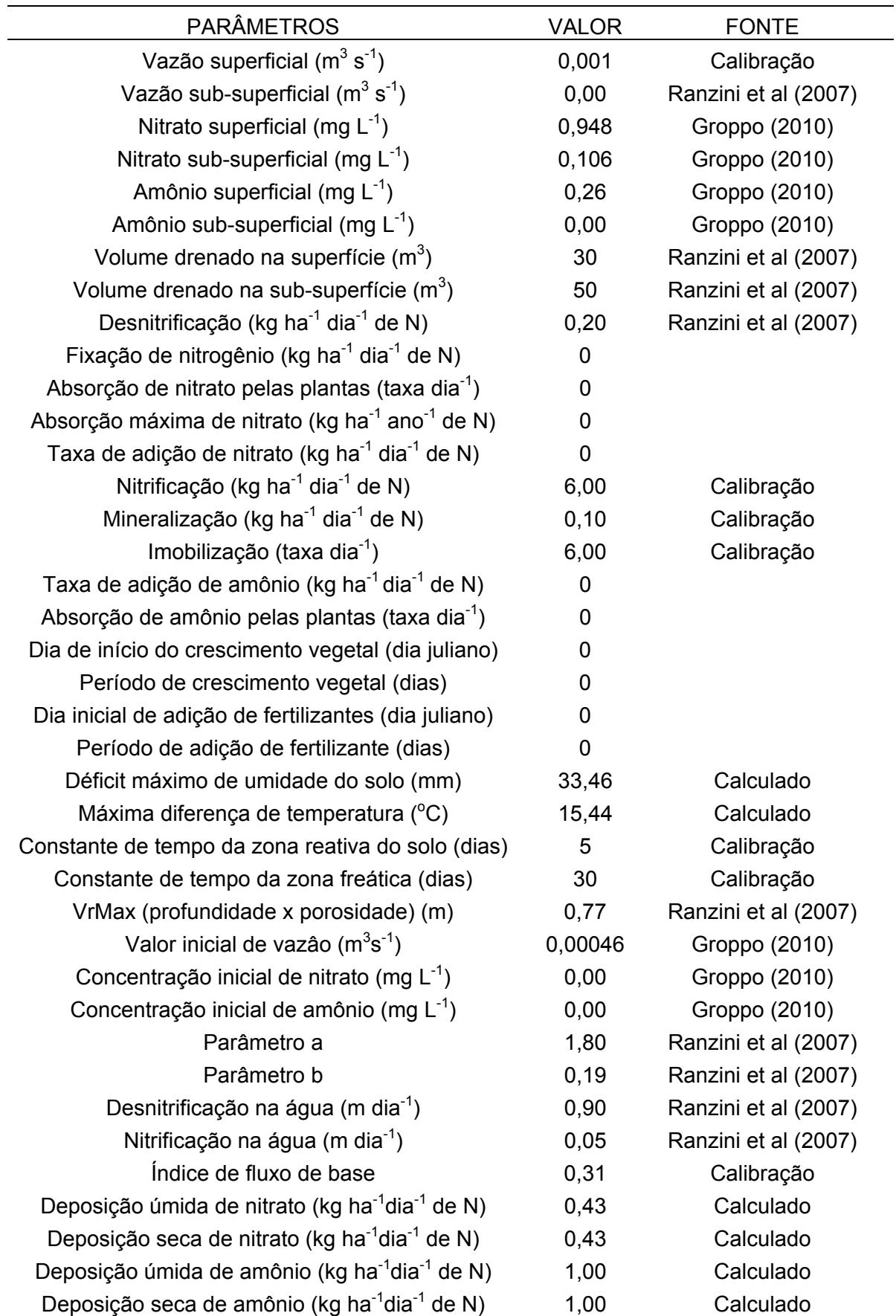

Os valores de déficit de umidade do solo, diferença máxima de temperatura do ar, e taxas de deposição úmida e seca de amônio e nitrato foram calculadas no presente estudo. Os métodos e equações utilizados são apresentados a seguir, no item 4.3.2.

Os dados de entrada de N por deposição úmida foram calculados a partir dos valores diários de precipitação e da concentração de N na mesma. A partir desses dados obtidos, e baseando-se no trabalho de Filoso et al. (2003), obteve-se a taxa de deposição seca de nitrato e amônio, assumindo, então, que essas são iguais as entradas por deposição úmida (CARACO; COLE, 1999). Essa suposição já foi confirmada por Lovett e Rueth (1999) e Boyer et al. (2002).

Os parâmetros relativos à fixação de N, taxas de adição e absorção de  $NO<sub>3</sub>$  e NH<sub>4</sub><sup>+</sup>, datas e períodos de fertilização e de crescimento vegetal foram considerados iguais a zero no modelo, por tratar-se de uma floresta natural. Ranzini et al. (2007) também consideraram esses valores iguais a zero, tendo sido este trabalho conduzido em floresta semelhante à do presente estudo.

Os parâmetros relativos às entradas de nitrato e amônio via fertilizante, dias de início e períodos de crescimento vegetal e de fertilização foram considerados iguais a zero, devido à microbacia em estudo estar localizada dentro de um parque de conservação. O valor de fixação de N considerado no modelo refere-se à fixação não-biológica, e portanto seu valor também foi considerado igual a zero.

Os valores de taxas de mineralização, nitrificação e imobilização foram obtidos junto ao trabalho de Sousa Neto (2008), sendo calibrados a fim de se obter a melhor simulação das concentrações observadas de  $NO_3$ <sup>-</sup> e NH<sub>4</sub><sup>+</sup>.

Alguns parâmetros, não disponíveis para a realização do estudo, tiveram que passar pelo processo de calibração, através do qual esses parâmetros foram ajustados até que as saídas simuladas se igualem ou, pelo menos, se aproximem dos valores observados. Esses valores foram os de vazão superficial, constante de tempo da zona reativa do solo e da zona freática, além do índice de fluxo de base, ou seja, a proporção de água que é transferida ao lençol freático mais profundo (WHITEHEAD et al., 1998).

Os parâmetros *a* e *b* da relação velocidade-vazão, que controlam o aumento dos picos e a recessão dos mesmos, bem como o estoque no rio, foram baseados no trabalho de Ranzini et al. (2007), sendo posteriormente, calibrados. Essa relação é obtida da eq. (25)

$$
V = a Q^{b}
$$
 (25)

onde V e Q são as médias diárias de velocidade e vazão, respectivamente (JARVIE et al., 2002.

O índice de fluxo de base (GUSTARD et al., 1987) é usado para separar a água que move entre os reservatórios de água no solo e no lençol freático. Esse índice é uma medida da proporção do escoamento do rio, que é derivado das fontes de estocagem (JARVIE et al., 2002).

#### **4.3.2 Dados de Entrada de Séries Temporais**

Alguns dados hidrológicos de entrada são necessários para direcionar a componente hidrológica do modelo INCA. Esses dados são os dados de déficit de umidade do solo; chuva hidrologicamente efetiva, ou seja, a chuva que passa pelo dossel, e consegue alcançar o solo da floresta, descontadas as perdas por interceptação e evapotranspiração (WHITEHEAD et al., 1998a; JARVIE et al., 2002); temperatura do ar e precipitação real. Nesse estudo foram utilizados os dados referentes ao período de 01 de janeiro de 2008 a 31 de dezembro de 2008.

O déficit de umidade diário do solo (DUS) foi calculado, diariamente, pelo método proposto por Bernal et al. (2004), através das seguintes fórmulas (26) e (27):

$$
DUS_x = DUS_{x-1} - (P_x - I_x) + ETR_x \text{ se } DUS_{x-1} > (P_x - I_x) - ETR_x \tag{26}
$$

$$
DUS_x = 0 \quad \text{se } DUS_{x-1} < (P_x - I_x) - ETR_x \tag{27}
$$

onde DUS<sub>x</sub> é o déficit de umidade de solo que se deseja calcular; DUS<sub>x-1</sub> é o déficit de umidade do solo no dia anterior; P é a chuva observada (mm); I é a interceptação da chuva pelo dossel das árvores (mm); e ETR é a evapotranspiração real, também calculada segundo Bernal et al. (2004), através das seguintes equações (28) e (29):

$$
ETR_x = ETP_x * k_c \quad \text{se } DUS_{x-1} < DUS_{thr} \tag{28}
$$

$$
ETR_x = ETP_x * k_c * \frac{(DUS_{x-1} - DUS_{max})}{(DUS_{thr} - DUS_{max})}
$$
(29)

onde  $ETR<sub>x</sub>$  é a evapotranspiração real no dia em que se deseja calcular;  $ETP<sub>x</sub>$  é a evapotranspiração potencial;  $K_c$  é a razão T/ETP (T = transpiração das árvores), que no presente estudo foi considerado como 0,9; DUS<sub>thr</sub> é o valor de déficit de umidade do solo no qual a transpiração começa a diminuir devido ao estresse hídrico, considerado 0,4; e DUS<sub>máx</sub> é o valor máximo de déficit de umidade do solo encontrado no estudo.

A evapotranspiração potencial (ETP) foi calculada pelo método de Camargo (1971), conforme a equação (30):

$$
ETP = 0.01 \cdot Q_0 \cdot T_{ar} \tag{30}
$$

onde  $Q_0$  é a radiação solar extraterrestre diária (mm.dia<sup>-1</sup>) e T<sub>ar</sub> é a temperatura média diária do ar. Ambos os dados foram obtidos de uma estação meteorológica do Instituto de Astronomia, Geofísica e Ciências Atmosféricas (IAG/USP), situada no núcleo Santa Virginia, e de uma torre de Eddy Covariance, instalada próxima à microbacia de estudo.

Como já mencionado, a precipitação hidrologicamente efetiva é a água que penetra a superfície do solo, após ocorrerem as perdas por interceptação e evapotranspiração (WHITEHEAD et al., 1998a; JARVIE et al., 2002), e é usada para guiar as transferências da água e os fluxos do nitrogênio através da bacia hidrográfica (WHITEHEAD et al., 1998a). Assim, a mesma foi calculada a partir dos dados de precipitação real, descontando-se a interceptação e a transpiração, sendo esta última estimada em aproximadamente 27% (GROPPO, 2010).

## **4.3.3 Dados Observados**

O último arquivo de dados necessário consiste das médias diárias de vazão e as concentrações de nitrogênio inorgânico na forma de N-NO $_3$  e N-NH<sub>4</sub><sup>+</sup>. Todos esses dados foram obtidos por Groppo (2010), no período de 01 de janeiro a 31 de dezembro de 2008. A quantificação dos diversos componentes do ciclo hidrológico, assim como a metodologia de amostragem são detalhados no item 4.4.

#### **4.3.4 Calibração do Modelo INCA**

Na modelagem hidrológica dois passos são fundamentais. Primeiro, a escolha do modelo que melhor representará o comportamento hidrológico da bacia, e em segundo lugar, a definição dos valores dos parâmetros do modelo que permitem obter valores simulados próximos aos valores observados. Esse último é resolvido através da *calibração*, entendida como o processo de busca dos valores ótimos dos parâmetros do modelo, com o intuito de aproximar, o máximo possível, os dados simulados aos observados. Ou seja, é uma técnica na qual os valores dos parâmetros de um modelo hidrológico são modificados pelo usuário ou através de uma técnica numérica, com o objetivo de encontrar uma boa concordância entre os valores calculados (simulados) e os valores observados das variáveis de saída (por exemplo, a vazão nos rios) (BRAVO et al., 2007).

## **4.4 Monitoramento, Amostragem e Análise dos Dados de Química da Água**

Será detalhado neste item o monitoramento hidrológico realizado, as técnicas e a freqüência da amostragem, assim como a metodologia empregada na análise química da água empregada por Groppo (2010).

A Figura 5 mostra o diagrama esquemático da microbacia de estudo e a metodologia da coleta dos dados utilizados é descrita a seguir, conforme Groppo (2010).

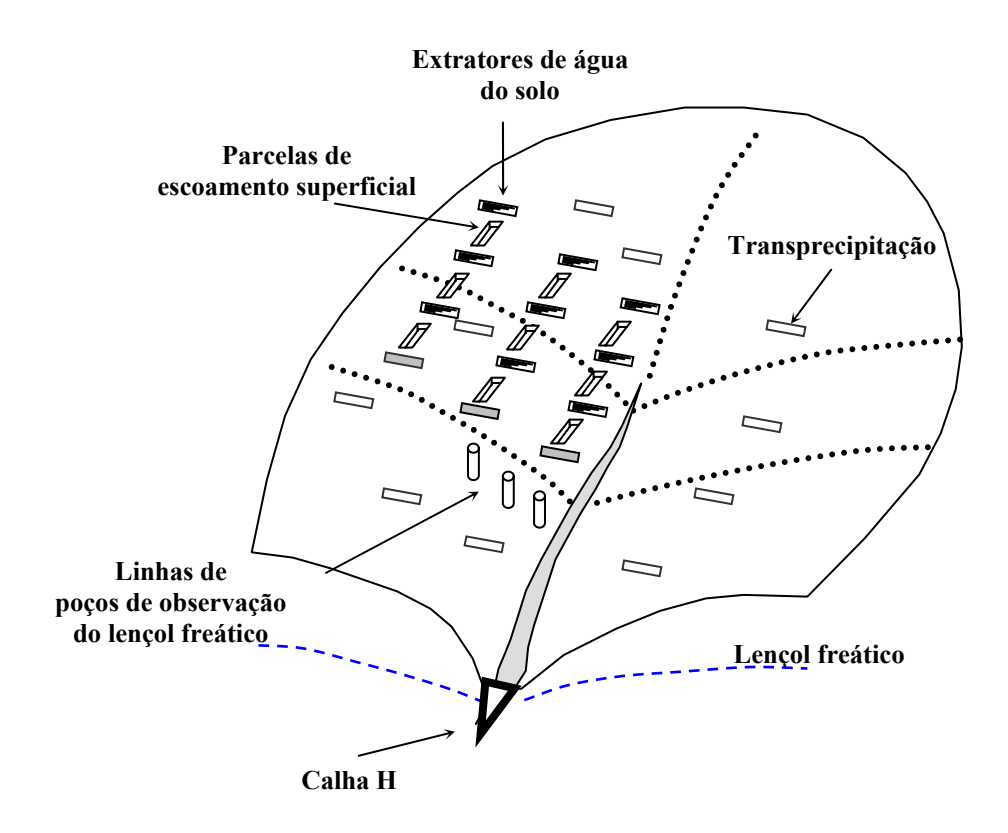

Figura 5 - Diagrama esquemático da microbacia de estudo com os instrumentos de monitoramento instalados em microbacia florestal localizada no Núcleo Santa Virgínia

## **4.4.1 Precipitação e Transprecipitação**

A transprecipitação, que é a chuva que passa pelo dossel, e chega ao chão da floresta, foi medida semanalmente em dez coletores feitos com tubo PVC, com 2 metros de comprimento, 10 centímetros de diâmetro e uma abertura transversal de 0,15 $m^2$ , fechado em uma das extremidades, e um "cotovelo" (ângulo de 90°) acoplado a um funil, que era conectado a uma mangueira que conduzia a amostra até um galão (20 L) (Figura 6a).

A precipitação foi coletada da mesma maneira, porém foram utilizados três coletores, como descritos acima, que se localizavam em uma clareira próxima à microbacia. Em ambos os casos, os coletores foram posicionados em cavaletes de madeira, a aproximadamente 1,5 metros acima da superfície do solo. A precipitação

também foi medida através de um pluviógrafo tipo "tipping-bucket" (RainLog, RainWise, Inc) que registrava a chuva em intervalos de tempo de 5 minutos (Figura 6b).

O valor da interceptação da chuva, utilizado nos cálculos de déficit de umidade do solo e precipitação hidrologicamente efetiva, foi calculado a partir do valor de precipitação menos o valor de transprecipitação.

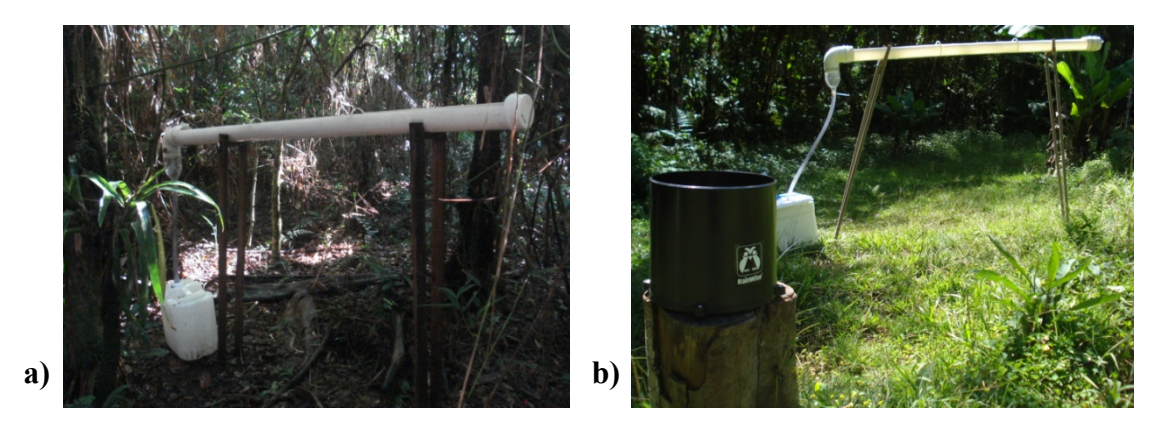

Figura 6 - (a) Coletor de transprecipitação; (b) pluviógrafo e coletor de precipitação

As coletas para a análise de nitrogênio na chuva, foram realizadas semanalmente durante todo o ano de 2008. Entre os meses de janeiro a abril desse ano, cada um dos três coletores de chuva tinha uma amostra que o representava. Porém, a partir de abril de 2008, a amostragem de chuva passou a ser por amostras compostas. Ou seja, dos três coletores, obtinha-se uma amostra composta representativa da chuva da semana de coleta.

### **4.4.2 Vazão**

A vazão no canal foi monitorada no exutório da microbacia por meio de um sensor eletrônico de nível de água (*Water Level Sensor*, Trutrack) que registra a altura da lâmina (H) de água da calha H a cada 5 minutos. Esta calha consiste de uma ponta de fibra de vidro com formato em "V" acoplada a um canal de aproximação construído de alvenaria (Figura 7). A escolha deste tipo de calha consiste no fato desta possuir boa sensibilidade para monitorar pequenas e médias vazões e também por não provocar represamento. Deste modo, a descarga foi calculada por duas equações, uma para altura da lâmina d'água h ≤ 1,5cm (eq. 31) e outra para h > 1,5cm (eq. 32), obtidas através da curva chave entre vazão e altura, assim, a vazão é obtida em L.s-1.

$$
Q = 0.273 \cdot H + 0.095 \tag{31}
$$

$$
Q = 0.225 \cdot H^{1,516} \tag{32}
$$

Estas equações mostraram-se melhor adaptadas às medidas de vazão, verificadas através do método volumétrico, quando comparadas a equação padrão para calha H sugerida por Gwinn e Parsons (1976, 1977).

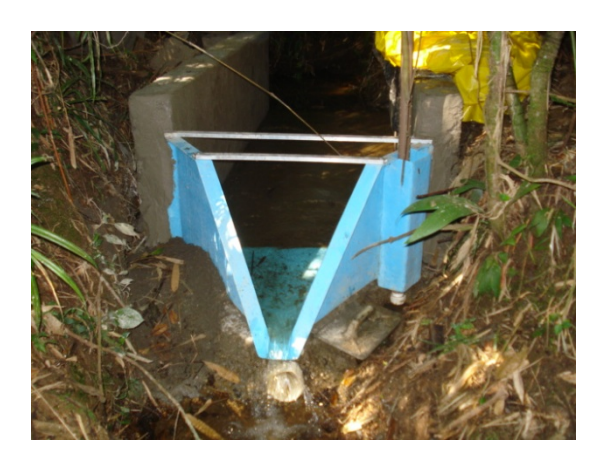

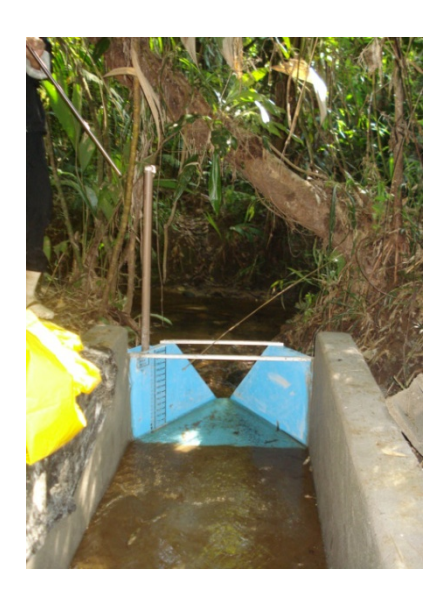

Figura 7 - Calha H para medida de vazão

A amostragem da água do córrego para análise de nitrogênio foi efetuada inserindo manualmente o recipiente no exutório da microbacia antes da calha H.

# **4.4.3 Escoamento superficial**

A fim de armazenar e coletar a água que escoava superficialmente no solo da microbacia estudada, foram instaladas parcelas de 2,25 m<sup>2</sup> (1,5m x 1,5m), em triplicata e em três posições da vertente. As mesmas foram construídas com tábuas de madeira, enterradas no solo, de modo a formar uma barreira para evitar a perda de água das áreas à montante e pelas laterais do coletor (Figura 8).

Os coletores consistiam de um tubo de PVC de 1,5m de comprimento e 10 cm de diâmetro, e continha uma abertura transversal no nível da superfície do solo. Uma placa de poliestireno foi inserida entre o solo e o coletor para a captação integral do escoamento superficial. Para não sofrer influência direta da precipitação o coletor foi coberto com uma lona plástica. O tubo de PVC era fechado com uma tampa de PVC em uma das extremidades, enquanto na outra extremidade possuía um "cotovelo"

com ângulo de 90º acoplado a um funil, que por sua vez era conectado a uma mangueira que conduzia a amostra até um galão plástico com capacidade de 20 litros.

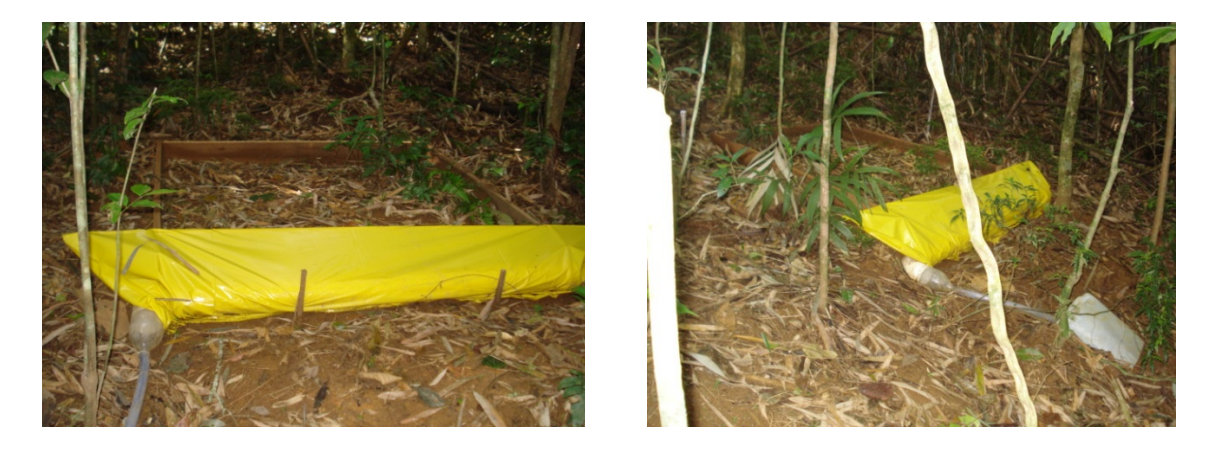

Figura 8 - Coletores de escoamento superficial

Da mesma maneira que as amostras de águas de chuva, as amostragens de água do escoamento superficial foram realizadas semanalmente durante todo o ano de 2008, sendo uma amostra coletada em cada coletor de escoamento superficial nos meses de janeiro a abril, e a partir do mês de abril, uma alíquota de cada um dos três coletores de cada porção da vertente era utilizada para compor a amostra composta representativa daquela porção da encosta.

# **4.4.4 Água do Solo**

A fim de representar a água subsuperficial do solo, foram utilizados os dados de solução do solo amostrados para análise de nitrogênio. As amostras coletadas semanalmente durante o ano de 2008, foram coletadas em cada um dos três extratores utilizados (Figura 9a), sendo que a partir do mês de abril, as amostras de

cada um dos três extratores, instalados na mesma profundidade e na mesma porção da vertente formavam, juntas, uma amostra composta representativa daquela porção da encosta.

Os extratores eram compostos por uma cápsula porosa e rolhas de borracha (Figura 9a), e através de uma bomba de vácuo (*Mityvac*, Figura 9b), era aplicada uma tensão de aproximadamente -70 kPa, para posterior retirada da solução do solo. A solução era retirada do extrator com o auxílio de seringa acoplada a uma mangueira.

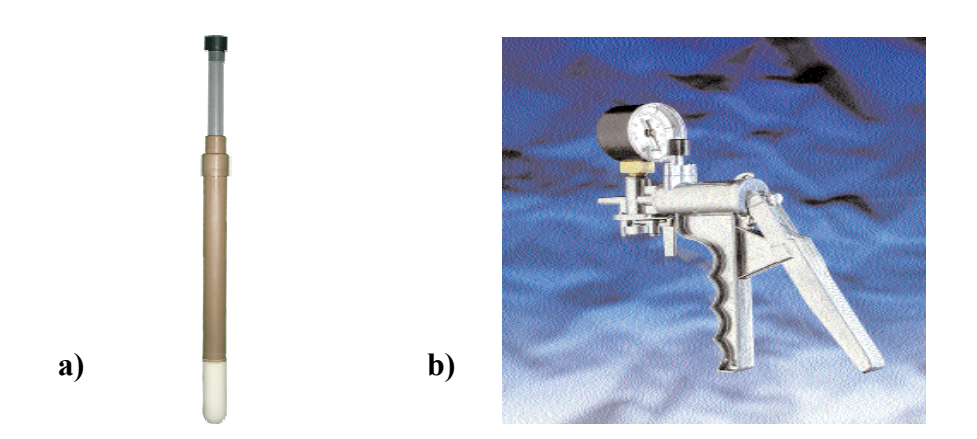

Figura 9 - (a) Extrator de solução do solo; (b) Bomba de vácuo

#### **4.4.5 Análise das Amostras de Nitrogênio**

Todas as amostras coletadas foram armazenadas em frascos de polietileno de alta densidade com capacidade para 100 ml, sendo identificadas e preservadas com ácido clorídrico a uma relação de 1% do volume coletado (HCl 1%) e armazenados sob temperatura de aproximadamente -  $4^{\circ}$ C, até serem analisadas.

Após a coleta, todas as amostras receberam, para fins de preservação, 1% v/v de ácido sulfúrico (H<sub>2</sub>SO<sub>4</sub>) (95-97%). As concentrações de N-NH<sub>4</sub><sup>+</sup> e N-NO<sub>2</sub><sup>-</sup> + NO<sub>3</sub><sup>-</sup> foram analisadas usando um sistema automático de injeção de fluxo contínuo (FIA -

Flow Injection Analysis) (RUZICKA; HANSEN, 1981). O N-NH<sub>4</sub><sup>+</sup> foi medido por condutivimetria, pelo método de Solórzano (1969). O N-NO<sub>2</sub><sup>-</sup> + N-NO<sub>3</sub><sup>-</sup> foi determinado  $colorimente$  na forma de N-NO<sub>2</sub><sup>-</sup>, após reação com sulfanilamida e N-naftil e redução com o catalisador cádmio (GINÉ-ROSIAS, 1979).

## **5 RESULTADOS**

## **5.1 Dados Hidrológicos**

A Figura 10 mostra os dados utilizados como dados de entrada no modelo, incluindo a chuva hidrologicamente efetiva e precipitação real.

Nesse gráfico é possível comparar a quantidade de chuva hidrologicamente efetiva e a precipitação atual. A primeira manteve-se entre 0 e 19 mm dia<sup>-1</sup>, com um valor médio de 1,60 mm dia<sup>-1</sup>, enquanto que a precipitação medida em local desprovido de vegetação arbórea, mostrou um valor médio de 4,80 mm dia-1, sendo que a maior ocorrência de chuva no ano de 2008 foi de 57 mm dia<sup>-1</sup> (GROPPO, 2010). A precipitação total na microbacia do ribeirão Ipiranga, no ano de 2008, foi igual a 1716 mm ano<sup>-1</sup>. Pode-se perceber que, mesmo não havendo um período que possa ser considerado como uma estação seca, é possível destacar o período entre maio e setembro como a estação menos úmida. Dentre esse período, o mês que apresentou o menor valor médio precipitado foi o mês de julho, com 0,08 mm dia $^{-1}$ , e o mês mais úmido durante o ano de 2008 foi o mês de janeiro, com precipitação média de 11,45 mm dia<sup>-1</sup>. Da mesma maneira, o menor valor de chuva hidrologicamente efetiva, 0,0 mm dia<sup>-1</sup>, ocorreu no mês de julho, e o mês de janeiro apresentou a maior média de chuva hidrologicamente efetiva do ano de 2008, que foi de 5.55 mm dia $^{-1}$ .

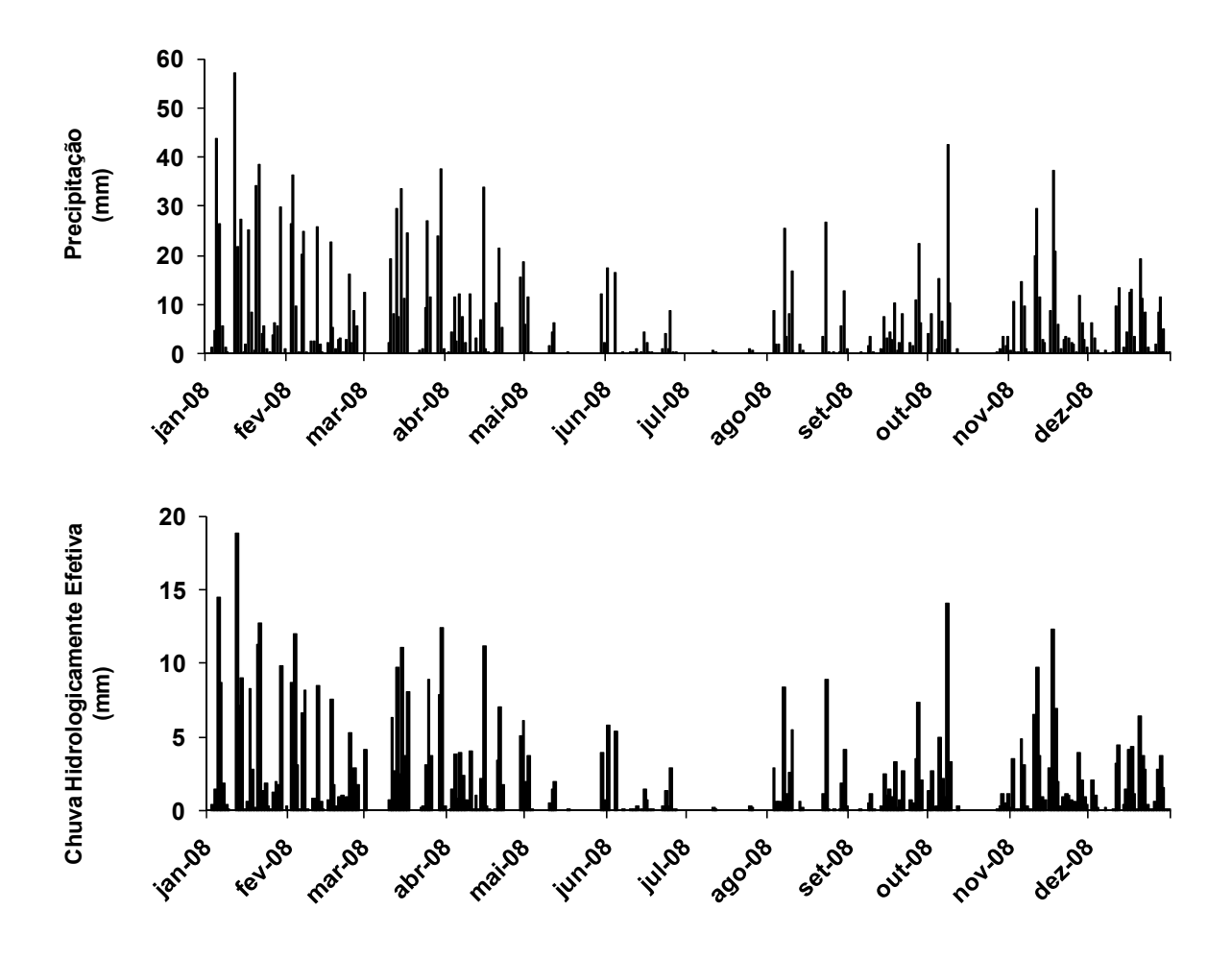

Figura 10 - Dados de entrada de precipitação hidrologicamente efetiva (mm dia<sup>-1</sup>), e precipitação real (mm dia-1) da microbacia do Ribeirão Ipiranga

De forma semelhante, a estação menos úmida também pode ser considerada a estação mais fria, pois os meses de maio a agosto apresentaram as menores médias de temperatura do ar (Figura 11). O mês de julho, além de ter apresentado a menor precipitação média, apresentou a menor média de temperatura do ar (12,7 ºC). A maior temperatura do ar (19,3 ºC) ocorreu no mês de fevereiro.

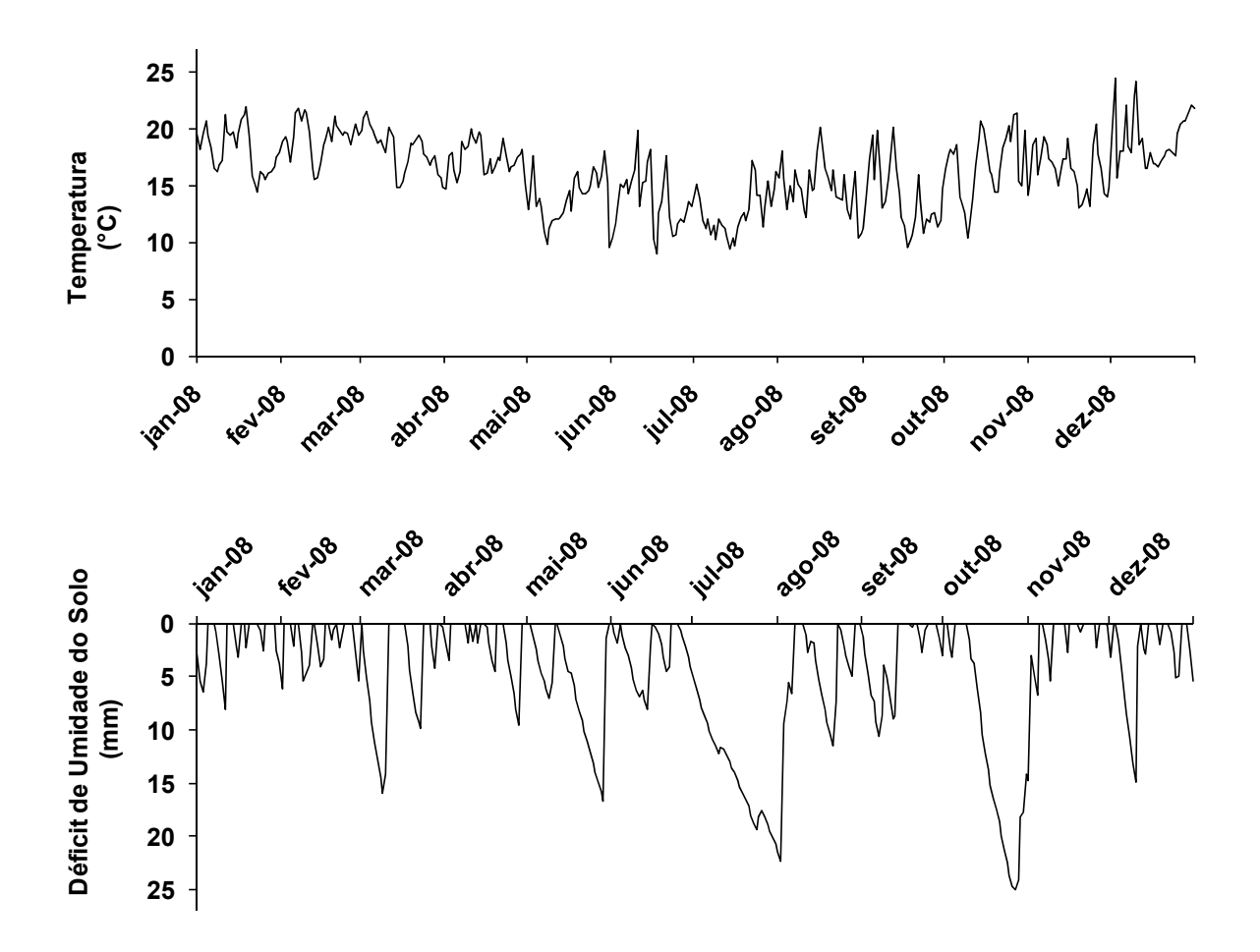

Figura 11 - Dados de entrada de temperatura diária do ar  $(^{\circ}C)$  e déficit de umidade do solo (mm) da microbacia do ribeirão Ipiranga

Além disso, nos meses com as menores precipitações, é que ocorreram os maiores déficits de umidade do solo. Nos meses de junho e julho, houve um intervalo nas chuvas, o que resultou no maior valor de déficit de umidade do solo durante o ano de 2008 (14,0 mm) (Figura 11).

### **5.2 Comparando Dados Simulados e Observados**

As maiores vazões foram observadas no verão, como já era esperado, já que essa é a época mais chuvosa do ano. No período de junho a setembro ocorreram os menores valores de vazão (Figura 12).

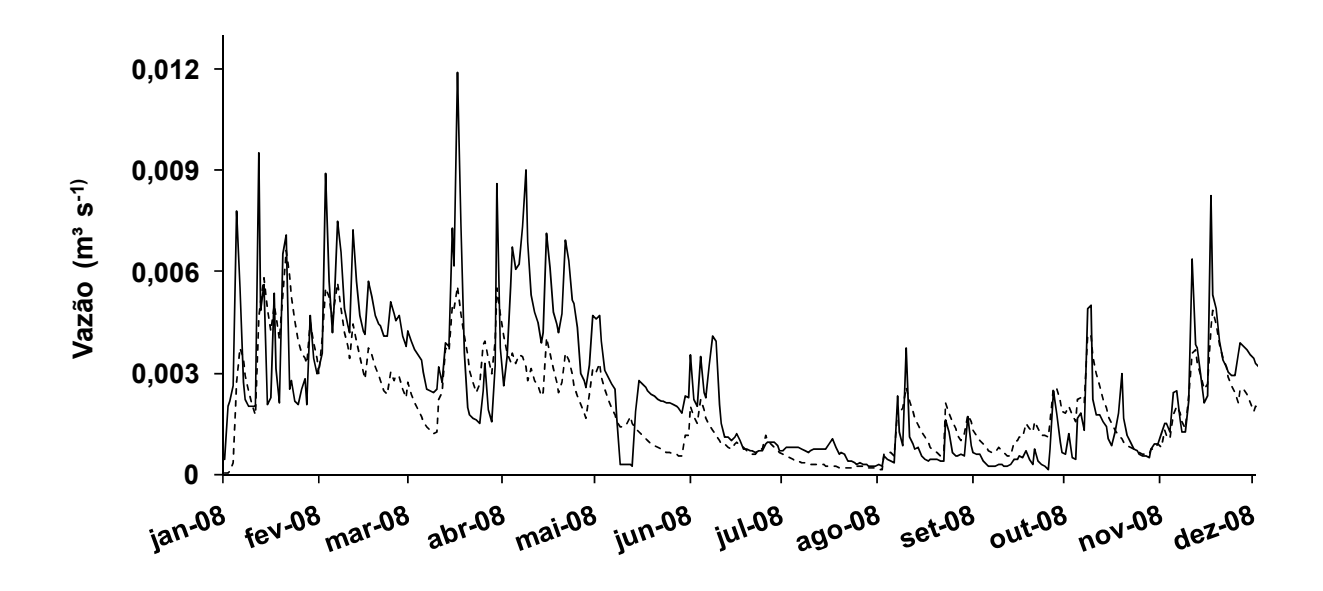

Figura 12 - Valores observados (linha preta) e simulados (linha tracejada) de vazão no ribeirão Ipiranga no ano de 2008

O valor médio de vazão observado no período de janeiro a dezembro de 2008 foi de 0,0027 m $3$  s<sup>-1</sup> (GROPPO, 2010) e a vazão média simulada pelo modelo foi de  $0,0021 \text{ m}^3 \text{ s}^{-1}.$ 

Com o intuito de se verificar a eficiência do modelo, calculou-se o coeficiente E proposto por Nash e Sutcliffe (1970), que é calculado pela variância dos resíduos e variância dos valores observados de acordo com a equação a seguir (eq. 33).

$$
E = 1 - \sum_{t=1}^{T} \frac{(Q_0^t - Q_m^t)^2}{\sum_{t=1}^{T} (Q_0^t - \overline{Q_0})^2}
$$
(33)

onde  $Q_0$  é a vazão observada no dia t;  $Q_m$  é a vazão simulada (modelada) no dia t;  $\overline{Q_0}$  é a média das vazões observadas. Quanto mais próximo de 1 for o resultado encontrado, isso indica que melhor foi o ajuste do modelo, ou seja, os valores simulados pelo modelo são muito próximos aos valores observados.

O coeficiente E, calculado a partir dos dados simulados e observados de vazão diária, foi igual a 0,44. Além disso, o coeficiente de determinação da correlação, r², calculado através de uma regressão linear, em que foram plotados os valores observados e simulados de vazão, foi igual a 0,63.

Os picos da vazão, em geral, foram subestimados pelo modelo, principalmente, nos períodos mais chuvosos, quando a vazão era maior. Nos meses menos chuvosos, houve uma melhor simulação destes. A vazão média simulada no período considerado chuvoso, foi de 0,0028 m<sup>3</sup> s<sup>-1</sup>, enquanto que nesse mesmo período a vazão média observada foi de 0,0037 m $3$  s<sup>-1</sup>, mostrando um baixo ajuste na simulação dos picos de vazão nessa época. Já na época menos chuvosa do ano de 2008, as vazões médias simuladas e observadas foram iguais a 0,0010 e 0,0012  $m^3$  s<sup>-1</sup>, respectivamente. Apesar disso, o coeficiente E de eficiência do modelo calculado para cada uma dessas épocas foi igual a 0,79 e 0,68, respectivamente para os períodos mais chuvoso e menos chuvoso, respectivamente.

Com relação ao nitrato, a concentração média observada dessa forma de nitrogênio inorgânico no ribeirão Ipiranga foi de 0,035 mg L<sup>-1</sup> de N-NO<sub>3</sub><sup>-</sup> (GROPPO, 2010), enquanto que o valor médio simulado pelo modelo foi de 0,028 mg L<sup>-1</sup> de N-NO<sub>3</sub><sup>-</sup> (Figura 13). Para verificar a veracidade da relação entre os dados observados e simulados de  $NO_3$ <sup>-</sup>, foi calculado o coeficiente de determinação r², cujo resultado foi de 0,32, mostrando que o modelo não realizou uma simulação

adequada. O coeficiente E calculado foi igual a -0,68, mostrando a má eficiência do modelo em simular essa concentração.

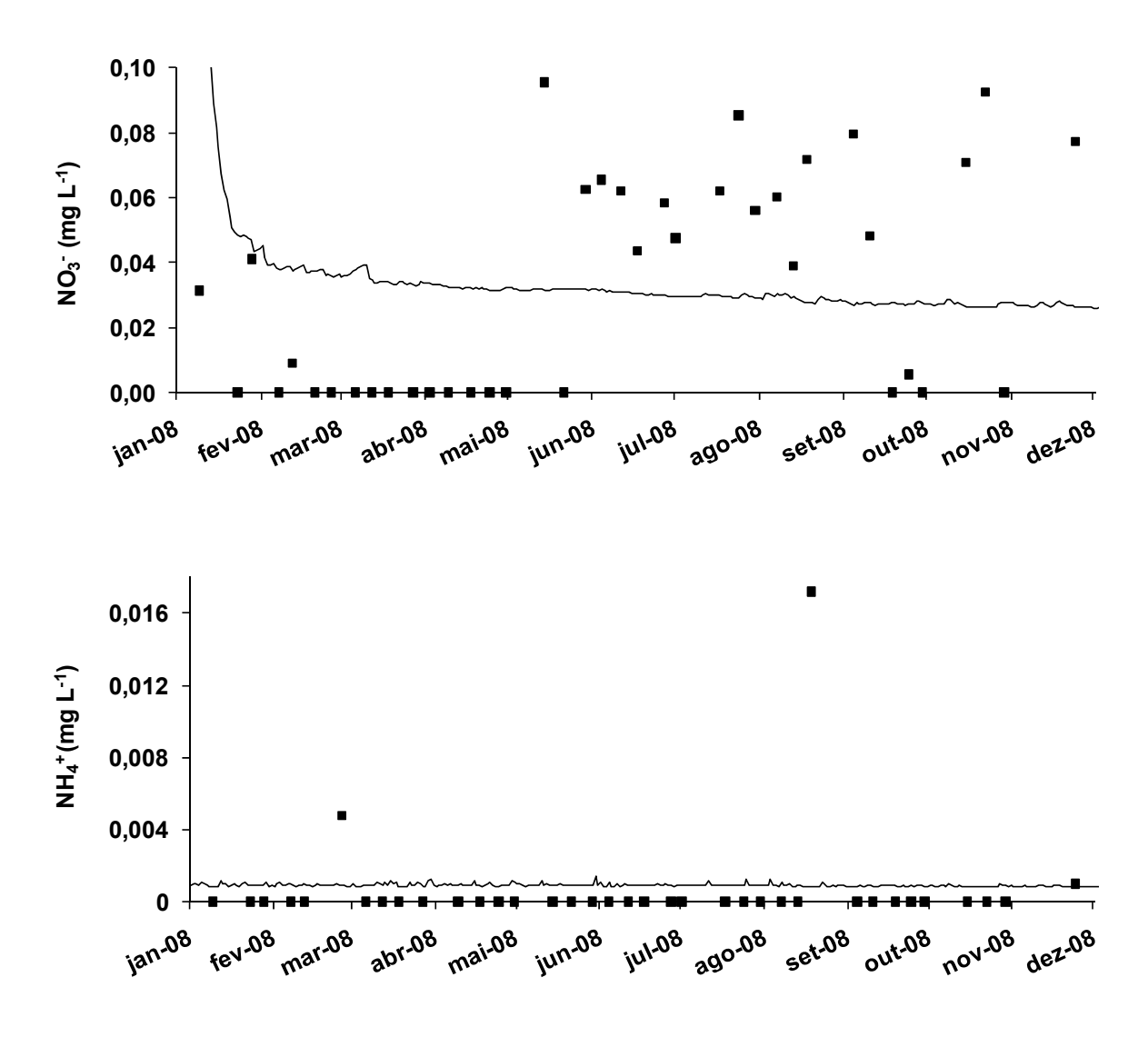

Figura 13 - Valores observados (pontos) e simulados (traçado) das concentrações de nitrato e amônio para o ribeirão Ipiranga no ano de 2008

No que diz respeito à concentração de amônio na água do ribeirão, esta também foi subestimada pelo modelo, porém nesse caso, o coeficiente r<sup>2</sup> entre as concentrações médias observadas e simuladas foi de 0,02. Já o coeficiente E foi igual a -0,02. Ambos resultados mostram não haver nenhuma correlação entre as concentrações médias simuladas e observadas.

# **6 DISCUSSÃO**

O modelo simulou adequadamente as flutuações da vazão durante o ano, porém os picos de vazão foram claramente subestimados, principalmente no verão, que é a época mais chuvosa. Situação semelhante aconteceu nos estudos conduzidos por Jarvie et al. (2002) e Granlund et al. (2004). Esses últimos testaram o modelo INCA em uma microbacia agrícola no sul da Finlândia, e encontraram picos de vazão não bem simulados pelo modelo. Os autores justificaram esse fato a uma provável subestimativa da chuva hidrologicamente efetiva sob condições de chuvas fortes e também atribuíram essa diferença a uma possível incapacidade do INCA em representar todas as entradas hidrológicas e suas interações com os caminhos traçados pelos fluxos.

Ranzini et al. (2007) encontraram valores simulados de vazão (média de 0,0116 m<sup>3</sup> s<sup>-1</sup>) similares aos valores observados (média de 0,0123 m<sup>3</sup> s<sup>-1</sup>), e os coeficientes de determinação e de eficiência encontrados foram iguais a 0,74 e 0,72, respectivamente. Porém, numa avaliação visual é notável que os picos de vazão nas épocas mais chuvosas, também foram subestimados no trabalho realizado em Cunha.

No que concerne à simulação das concentrações de nitrogênio nas formas inorgânicas (NO<sub>3</sub><sup>-</sup> e NH<sub>4</sub><sup>+</sup>), essas se mostraram baixas em todos os compartimentos estudados por Groppo (2010), principalmente no caso do amônio, que apresentou 90% de suas amostras com concentrações abaixo do limite de detecção, indicando que praticamente todo nitrogênio que entra no sistema é assimilado pelas plantas e microrganismos, acarretando uma baixa concentração desse nutriente via deflúvio. A forma de nitrogênio inorgânico predominantemente na bacia foi o  $NO<sub>3</sub>$ . Segundo o autor, as entradas de nitrogênio inorgânico no sistema, via precipitação, totalizaram 1,10 kg ha<sup>-1</sup> ano<sup>-1</sup> de N, sendo 0,68 kg ha<sup>-1</sup> ano<sup>-1</sup> na forma de NO<sub>3</sub><sup>-</sup> e 0,42 kg ha<sup>-1</sup> ano<sup>-1</sup> na forma de NH<sub>4</sub><sup>+</sup>.

Bonilla (2005) estudou as possíveis alterações no ciclo do N após a conversão de floresta a pastagem. Para isso, analisou as concentrações das diferentes formas de nitrogênio em duas microbacias no estado de Rondônia, uma com cobertura florestal e uma com pastagem, e também encontrou predomínio de nitrato em relação ao amônio nas águas do riacho da floresta.

O predomínio de nitrato em relação ao amônio na água de um rio também foi encontrado por Trevisan (2009), que estudou a dinâmica do nitrogênio em uma bacia com plantação florestal no município de São Luiz do Paraitinga, próxima ao Núcleo Santa Virgínia.

Essa predominância do nitrato em pequenos rios pode ocorre pelo fato de o amônio que entra nos rios ser rapidamente removido da água por assimilação biológica, adsorção, e pelo processo de nitrificação, enquanto que as entradas de NO<sub>3</sub><sup>-</sup> são removidas com menor eficiência (PETERSON et al., 2001). Além disso, os autores afirmam que as concentrações de  $NH_4^+$  são tipicamente menores que as  $concentrações de NO<sub>3</sub> por que as entradas de nitrato são, frequentemente, maiores$ que as entradas de amônio; o amônio é prontamente adsorvido pelos sedimentos; a assimilação do amônio é energeticamente preferível em comparação á assimilação do nitrato (DODDS et al., 1991). Em seu estudo, Peterson et al., 2001 concluíram que, em média, de 70 a 80% da remoção do NH<sub>4</sub><sup>+</sup> ocorreu por adsorção no fundo do rio, e de 20 a 30% foi devido à nitrificação. Merriam et al. (2002) também confirmaram esse padrão. Os autores caracterizaram as dinâmicas do nitrogênio, em uma floresta tropical em Porto Rico, utilizando a técnica do <sup>15</sup>N. Seus resultados

sugeriram que o amônio adicionado ao rio (<sup>15</sup>N-NH<sub>4</sub><sup>+</sup>) foi rapidamente absorvido, e rapidamente nitrificado, já que após apenas 6 horas, já era evidente a presença de  $15$ N-NO<sub>3</sub> no rio.

Arcova et al. (1985) estudaram o balanço de alguns nutrientes numa bacia hidrográfica florestada no município de Cunha, e encontraram alguma tendência sazonal aparente na química do deflúvio, principalmente para o  $NO_3$ . As concentrações deste nutriente mostraram-se, em geral, superiores no período de inverno e menores nas épocas mais quentes do ano, como encontrado neste estudo. Comportamento semelhante foi observado por Feller (1981) estudando bacias hidrográficas plantadas com diversas espécies de eucalipto, em Maroondah, na Austrália. Tal tendência foi creditada ao aumento da absorção biológica do nitrogênio durante os períodos mais quentes, resultando na diminuição do nível de nitrato na água que drena a bacia.

Os coeficientes de determinação ( $r^2$ ) calculados para a simulação do N-NO<sub>3</sub>  $(0,32)$  e NH<sub>4</sub><sup>+</sup> (0,02) indicam claramente que o INCA não modelou as concentrações médias e nem a variabilidade temporal de maneira adequada, principalmente no caso do amônio. Langusch e Matzner (2002b) sugerem que um parâmetro de entrada importante para a adequada simulação das concentrações de nitrogênio no rio é a medida de taxa de desnitrificação. Adicionalmente, Granlund et al (2004) enfatizaram a importância de estudos que analisem as dinâmicas do nitrogênio mais detalhados e de longo prazo, pois os processos relacionados à mineralização do nitrogênio são lentos, e podem não ser observados em estudos de curto prazo (GRIMWALL et al., 2000).

Wade et al. (2001) estudaram a modelagem do nitrogênio em um rio na bacia hidrográfica de Dee, no nordeste da Escócia, e não encontraram uma boa simulação das variações diárias que ocorrem com o nitrogênio, justificando esse fato pelas variações significativas observadas nas entradas e transformações do nitrogênio tanto no sistema solo-planta-atmosfera, quanto no próprio rio (TRISKA et al., 1989; HEATHWAITE, 1993). Dessa maneira, os autores concluíram que o INCA é útil para avaliar as mudanças sazonais e interanuais das concentrações dos rios da bacia hidrográfica de Dee, mas não se mostrou adequado para avaliar as variações diárias das concentrações de N-NO<sub>3</sub><sup>-</sup> no rio.

Já Jarvie et al (2002) estudaram a dinâmica e a distribuição do nitrogênio no rio Tweed, na Escócia. Os autores dividiram o canal em 23 seções, e encontraram coeficientes de determinação variando de zero até 0,44 em cada uma dessas seções. O nitrato simulado por eles mostrou uma sazonalidade bem definida, com as concentrações mais baixas ocorrendo durante o verão e aumentando no outono e inverno, conforme os solos ficavam mais úmidos e o aporte de nitrogênio na bacia aumentava. Os autores afirmaram que enquanto a variabilidade sazonal das concentrações de nitrato foi bem representada pelas simulações do modelo, as simulações variações em curto espaço de tempo, relacionadas a eventos de chuva foram menos apropriadas. As vazões extremamente altas e as altas concentrações de nitrato intermitentes associadas a essas vazões também não foram bem simuladas. Os autores atribuíram esses resultados à heterogeneidade da resposta das fontes de N a cada evento de precipitação, ligada às diferenças de disponibilidade de fontes de nitrato no tempo e no espaço. Isso pode ter refletido a inabilidade do INCA em modelar a absorção de N pelas plantas aquáticas, o que é uma importante característica dos tributários nas partes mais baixas da bacia por eles estudadas.

No caso do trabalho realizado em Cunha (RANZINI et al., 2007), apesar dos valores simulados terem se aproximado dos valores observados, os valores modelados não captaram as variações temporais das concentrações de nitrogênio com a fidelidade desejada. Isso pode ter ocorrido porque os parâmetros relacionados às transformações de nitrogênio utlizados por esses autores, foram obtidos de outra aplicação do modelo INCA, em uma microbacia com cobertura de floresta sob clima temperado, na Alemanha (LANGUSCH; MATZNER, 2002a).

Os resultados das concentrações médias encontrados na microbacia do ribeirão Ipiranga (0,035 mg L<sup>-1</sup> de N-NO<sub>3</sub> e 0,0006 mg L<sup>-1</sup> de N-NH<sub>4</sub><sup>+</sup>, respectivamente), bem como as concentrações médias simuladas (0,028 mg  $L^{-1}$  de  $N-NO<sub>3</sub>$  e 0,0034 mg L<sup>-1</sup> de N-NH<sub>4</sub><sup>+</sup>, respectivamente), foram bem diferentes daqueles encontrados na bacia de Cunha, cujas concentrações médias observadas foram de 0,42 mg L<sup>-1</sup> de N-NO<sub>3</sub> e 0,23 mg L<sup>-1</sup> de N-NH<sub>4</sub><sup>+</sup>, e as concentrações médias simuladas foram iguais a 0,50 mg L<sup>-1</sup> de N-NO<sub>3</sub><sup>-</sup> e 0,24 mg L<sup>-1</sup> de N-NH<sub>4</sub><sup>+</sup> (RANZINI et al., 2007). Essas diferenças se devem, provavelmente, porque a bacia do ribeirão Ipiranga não sofre ou sofre pouca influência antrópica, enquanto que a bacia localizada em Cunha encontra-se próxima à região industrial de Taubaté (SALEMI, 2009), e recebeu um aporte de nitrato, em média, 20 vezes maior que o de Santa Virgínia, e um aporte de amônio, em média 50 vezes maior que o da bacia do ribeirão Ipiranga (FORTI et al., 2005). Apesar de diferentes daqueles, os valores aqui encontrados foram similares aos resultados do trabalho realizado por Perakis e Hedin (2002), que avaliaram as perdas de nitrogênio em florestas não poluídas da América do Sul, mais precisamente entre o Chile e a Argentina. Os resultados de concentrações médias por eles encontrados foram de 0,002 mg  $L^{-1}$  de N-NO<sub>3</sub><sup>-</sup> e 0,005 mg  $L^{-1}$  de N-NH<sub>4</sub><sup>+</sup>, e concluíram que essas formas de nitrato e amônio

representaram, em média, apenas 5 e 15% das perdas totais de nitrogênio dissolvido, respectivamente, ou seja, 80% do nitrogênio perdido encontrava-se na forma orgânica. Outros autores também encontraram concentrações mais elevadas de nitrogênio orgânico na deposição seca e úmida em relação ao inorgânico (CORNELL et al., 1995; SCUDLARK et al., 1998; GROPPO, 2010). Esses, e outros autores, sugerem que os modelos utilizados em ecossistemas florestais incluam o nitrogênio orgânico dissolvido como uma das perdas de nitrogênio, para que seja possível avaliar os possíveis impactos causados, principalmente, pela ocorrência de lixiviação do nitrogênio (CHAPMAN et al., 1998; WADE et al., 2001).

As concentrações de nitrogênio na água do ribeirão Ipiranga foram maiores na época menos úmida, quando ocorreram as menores vazões, e quando o córrego era abastecido principalmente pelo escoamento de base. Martinelli et al. (1997) estudaram os efeitos do aporte de esgoto na composição química de cátions e ânions do rio Piracicaba, dentre eles o nitrato e o amônio, e encontraram uma correlação inversa entre esses íons e a vazão. Os autores atribuíram isso a um enriquecimento em íons da água que drena os perfis do solo, especialmente nos períodos de baixa vazão (SCHLESINGER, 1997).

McDowell e Asbury (1994) estudaram a exportação de carbono, nitrogênio e outros íons maiores em três bacias tropicais montanas em Porto Rico. A entrada de serapilheira no canal dos rios estudados por esses autores mostrou uma capacidade potencial na regulação das concentrações de  $NO<sub>3</sub>$  desses ambientes. Os autores associaram os períodos de maior entrada de serapilheira e menores concentrações de nitrato à imobilização do N pela decomposição do material orgânico entrando no rio. Martins (2010) estudou a caracterização do solo e da serapilheira na Mata Atlântica, incluindo o Núcleo Santa Virgínia. A autora encontrou resultados de

62

produção de serapilheira maiores na estação considerada mais chuvosa. Além dela, outros autores verificaram o favorecimento da precipitação na produção de serapilheira na Mata Atlântica (PINTO; MARQUES, 2003; PIRES et al., 2006; VIDAL et al., 2007; HULLER et al., 2009). Essa pode ser uma explicação para as menores concentrações de nitrato encontradas neste estudo, nos períodos com mais chuva.

# **7 CONCLUSÃO**

O modelo mostrou uma simulação apenas razoável para a vazão, pois não respondeu aos picos de vazão que ocorreram no verão. Esse fato se deve a uma provável subestimação da chuva hidrologicamente efetiva, dado que considera os valores de interceptação em seu cálculo. Esses valores foram muito altos durante o ano de 2008, podendo ter influenciado na estimativa da chuva hidrologicamente efetiva.

Com relação à dinâmica do nitrogênio, o modelo não se mostrou apropriado. Provavelmente isso se deve ao fato do modelo ter sido desenvolvido a partir de dados coletados em bacias hidrográficas de florestas temperadas. Segundo Perakis e Hedin (2002), o padrão das perdas de nitrogênio nas florestas sul-americanas se difere do padrão apresentado pelas antigas florestas temperadas da América do Norte.

Além disso, os baixos valores de concentração de nitrogênio aqui encontrados podem não ter favorecido o uso do modelo. Provavelmente o modelo INCA seja mais adequado para uso em bacias hidrográficas cujo uso do solo predominantemente seja a agricultura. Uma vez que em tais bacias os solos tendem a apresentar taxas de nitrificação maiores que em solos sob vegetação natural, e  $consequence$  as concentrações de N-NO $_3$  no rio são maiores que as encontradas nesse estudo (WADE et al., 2001). Essas baixas concentrações de nitrogênio inorgânico no verão, principalmente na forma de nitrato, podem ser resultado da maior deposição de serapilheira nessa ápoca do ano, quando ocorrem os maiores volumes de precipitação, o que leva à imobilização do nitrogênio, devido à decomposição do material orgânico que entra no sistema.

# **REFERÊNCIAS**

AMUNDSON, R.; GUO, Y.; GONG, P. Soil diversity and land use in the United States. **Ecosystems**, New York, v. 6, p. 470-482, 2003.

ARCOVA, F. C. S.; CICCO, V.; LIMA, W. P. Balanco dos nutrients  $Ca^{+2}$ , Mg<sup>+2</sup>, Na<sup>+1</sup>,  $K^{+1}$  e NO<sub>3</sub><sup>-1</sup> em bacia hidrográfica experimental com vegetação natural do Parque Estadual da Serra do Mar – Núcleo Cunha – SP. **IPEF**, n.31, p.61 – 67, 1985.

ARNELL, N. W. Factors controlling the effects of climate change on river flow regimes in a humid temperate environment. **Journal of Hydrology**, Amsterdam, v. 132, p. 321-342, 1992.

AUSTIN, A. T.; VITOUSEK, P. M. Nutrient dynamics on a precipitation gradient in Hawai'i. **Oecologia**, Berlin, v. 113, p. 519-529, 1998.

BASTOS NETO, A. T.; FISCH, S. T. V. Comunidade de palmeiras no entorno de escorregamentos no Parque Estadual da Serra do Mar – Núcleo Santa Virgínia, SP. **Revista Ambiente e Água – An Interdisciplinary of Applied Science**, Taubaté, v. 2, n. 2, p. 21-32, 2007.

BERNAL, S.; BUTTURINI, A.; RIERA, J. L.; VÁSQUEZ, E.; SABATER, F. Calibration of the INCA Model in a Mediterranean forested catchment: the effect of hydrological inter-annual variability in an intermittent stream. **Hydrology and Earth System Sciences**, Göttingen, v. 8 (4), p. 729-741, 2004.

BONILLA, A. L. C. **Balanço de nitrogênio em microbacias pareadas (Floresta vs. Pastagem) no Estado de Rondônia.** 2005. 69 p. Dissertação (Mestrado em Ecologia) - Escola Superior na Agricultura Luiz de Queiroz, Universidade de São Paulo, Piracicaba, 2005.

BOYER, E. W.; GOODALE, C. L.; JAWORSKI, N. A.; HOWARTH, R. W. Anthropogenic nitrogen sources and relationships to riverine export in the northeastern USA. **Biogeochemistry**, Dordrecht, v. 57/58, p. 137–169, 2002.

BRADY, N. C.; WEIL, R. R. **The nature and properties of soils**. Upper Saddle River: Prentice Hall, 1999. 881 p.

BRAVO, J. M.; ALLASIA, D. G.; COLLISCHONN, W.; TASSI, R.; MELLER, A.; TUCCI, C. E. M. Avaliação visual e numérica da calibração do modelo hidrológico IPH II com fins educacionais. In: SIMPÓSIO BRASILEIRO DE RECURSOS HÍDRICOS, 17.; SIMPÓSIO DE HIDRÁULICA E RECURSOS HÍDRICOS DOS PAÍSES DE LÍNGUA PORTUGUESA, 8., 2007, São Paulo. **Anais...** São Paulo: ABRH, 2007. 1 CD-ROM.

BROWN JUNIOR, K. S.; BROWN, G. G. Habitat alteration and species loss in Brazilian forests. In: WHITMORE, T. C.; SAYER, J. A. (Ed.). **Tropical deforestation and species extinctions**. London: Chapman and Hall, 1992. p. 119–142.

BRUIJNZEEL, L. A. Nutrient input-output budgets of tropical forest ecosystems: a review. **Journal of Tropical Ecology**, Cambridge, v. 7, p. 1-24, 1992.

CAMARGO, A. P. **Balanço hídrico no Estado de São Paulo**. Campinas: IAC, 1971. 24 p. (Boletim Técnico, 116).

CAMPOS, M. M. S. **Ecofisiologia do uso do nitrogênio em espécies arbóreas da Floresta Ombrófila Densa das Terras Baixas, Ubatuba, SP**. 2009. 102 p. Dissertação (Mestrado em Diversidade Vegetal e Meio Ambiente) - Instituto de Botânica, Secretaria do Meio Ambiente, São Paulo, 2009.

CANTARELLA, H. Nitrogênio. In: NOVAIS, R. F.; ALVARES, V. H. V.; BARROS, N. F.; FONTES, R. L. F.; CANTARUTTI, R. B.; NEVES, J. C. L. **Fertilidade do solo**. Viçosa: SBCS, 2007. p. 375-470.

CARACO, N. F.; COLE, J. J. Human impact on nitrate export: an analysis using major world Rivers. **Ambio**, Stockholm, v. 28, p. 167–170, 1999.

CHAPMAN, P. J.; EDWARDS, A. C.; REYNOLDS, R.; CRESSER, M. S.; NEAL, C. The nitrogen content of rivers in upland Britain: the significance of organic nitrogen. In: HEAD-WATER '98 CONFERENCE, 1998, Merano, Italy. **Proceedings…** Merano: IAHS, 1998. p. 248 – 443. (IAHS Publication, 450).

CHAPMAN, P. J.; EDWARDS, A. C.; CRESSER, M. S. The nitrogen composition of streams in upland Scotland: some regional and seasonal differences. **The Science of the Total Environment,** Amsterdam, v. 265, p. 265-283, 2001.

COLLINS, M. **The last rain forests**. London: IUCN, 1990. 200 p.

COLLINS, R.; WHITEHEAD, P. G.; BUTTERFILD, D. Nitrogen leaching from catchments in the Middle Hills of Nepal; an application of the INCA model. **Science of the Total Environment**, Amsterdam, v. 228, p. 259-274, 1999.

CORNELL, S.; RENDELL, A.; JICKELLS, T. Atmospheric inputs of dissolved organic nitrogen to the oceans. **Nature**, London, v. 376, p. 243-246, 1995.

DEAN, W. **A ferro e fogo**: a história e a devastação da Mata Atlântica brasileira. São Paulo: Companhia das Letras, 1996. 484 p.

DELWICHE, C. C. The nitrogen cycle. **Scientific American**, New York, v. 223, p. 137–146, 1970.

DODDS, W. K.; EVANS-WHITE, M. A.; GERLANC, N. M.; GRAY, L.; GUDDER, D. A.; KEMP, M. J.; LOPEZ, A. L.; STAGLIANO, D.; STRAUSS, E. A.; TANK, J. L.; WHILES, M. R.; WOLLHEIM, W. M. Quantification of nitrogen cycle in Prairie streams. **Ecosystems**, New York, v. 3, p. 574-589, 2000.

DODDS, W. K.; PRISCU, J. C.; ELLIS, B. K. Seasonal uptake and regeneration of inorganic nitrogen and phosphorus in a large oligotrophic lake: size-fractionation and antibiotic treatment. **Journal of Plankton Research**, Oxford, v. 13, p. 1339-1358, 1991.

EDWARDS, A. C.; COOK, Y.; SMART, R. P.; WADE, A. J. Nutrient transfers from terrestrial to aquatic components of the Dee Catchment, N.E. **Scotland Journal of Applied Ecology**, submitted. 1999.

### FELLER

FILOSO, S.; MARTINELLI, L. A.; WILLIAMS, M. R.; LARA, L. B.; KRUSCHE, A. V.; BALLESTER, M. V.; VICTORIA, R.; CAMARGO, P. B. Land use and nitrogen export in the Piracicaba River basin, Southeast Brazil. **Biogeochemistry**, Dordrecht, v. 65, p. 275–294, 2003.

FLYNN, N. J.; PADDISON, T.; WHITEHEAD, P. G. INCA modelling of the Lee System: strategies for the reduction of nitrogen loads. **Hydrology and Earth System Sciences**, Göttingen, v. 6, p. 467-483, 2002.

FONSECA, G. A. B. The vanishing Brazilian rain forest. **Biological Conservation**, Barking, v. 34, p. 17–34, 1985.

FORTI, M. C.; BICUDO, D. C.; BOUROTTE, C.; CICCO, V. de; ARCOVA, F.C.S. Rainfall and througfall chemistry in the Atlantic forest: a comparison between urban and natural areas (São Paulo State, Brazil). **Hydrology and Earth System Sciences,** Göttingen, v. 9, n. 6, p. 570-585, 2005.

GALLOWAY, J. N. The global nitrogen cycle: changes and consequences. **Environmental Pollution**, London, v. 102, p. 15-24, 1998.

GALLOWAY, J. N.; ABER, J. D.; ERISMAN, J. W.; SEITZINGER, S. P.; HOWARTH, R. W.; COWLING, E. B.; COSBY, J. The nitrogen cascade. **BioScience**, Washington, v. 53, n. 4, p. 341-356, 2003.

GALLOWAY, J. N.; TOWNSEND, A. R.; ERISMAN, J. W.; BEKUNDA, M.; CAI, Z.; FRENEY, J. R.; MARTINELLI, L. A.; SEITZINGER, S. P.; SUTTON, M. A. Transformation of the nitrogen cycle: recent trends, questions, and potential solutions. **Science**, Washington, v. 320, p. 889, 2008.

GINÉ-ROSIAS, M. F. G. **Determinação espectrofotométrica simultânea de nitrato e nitrito em águas e solos por injeção em fluxo contínuo**. 1979. 70 p. Dissertação (Mestrado em Ciências) – Centro de Energia Nuclear na Agricultura, Universidade de São Paulo, Piracicaba. 1979.

GLEICK, P. H. Regional hydrologic consequences of increases in atmospheric CO2 and other trace gases. **Climatic Change**, Dordrecht, v. 10, p. 137-161, 1987.

GRANLUND, K.; RANKINEN, K.; LEPISTÖ, A. Testing the INCA model in a small agricultural catchment in southern Finland. **Hydrology and Earth System Sciences**, Göttingen, v. 8, p. 717-728, 2004.

GREEN, F. H.; HARDING, R. J. Altitudinal gradients of soil temperature in Europe. **Transactions of the Institute of British Geographers**, v. 5, p. 243-254, 1980.

GRIMWALL, A.; STALNACKE, P.; TONDERSKI, A. Time scales of nutrient losses from land to sea – A European perspective. **Ecological Engineering**, Amsterdam, v. 14, p. 363-371, 2000.

GROPPO, J. D. **Caracterização hidrológica e dinâmica do nitrogênio em uma microbacia com cobertura florestal (Mata Atlântica), no Parque Estadual da Serra do Mar, núcleo Santa Virgínia**. 2010. 82 p. Tese (Doutorado em Ciências) – Centro de Energia Nuclear na Agricultura, Universidade de São Paulo, Piracicaba, 2010.

GUSTARD, A.; MARSHALL, D. C. W.; SUTCLIFFE, M. F. **Low flow estimation in Scotland**. Wallingford: Institute of Hydrology, 1987. 29 p. (Report, 101).

GWINN, W. R.; PARSONS, D. A. Discharge equations for HS, H, and HL Flumes. **Journal of Hydraulics Division**, Ithaca, v. 102, n. HY1, p. 73-88, 1976.

GWINN, W.R.; PARSONS, D. A. Discharge equations for HS, H, and HL Flumes. **Journal of Hydraulics Division**, Ithaca, v. 73, n. HY7, p. 809, 1977.

HALL, R. L.; HARDING, R. J. The water use of the Balquhidder catchments: a process approach. **Journal of Hydrology**, Amsterdam, v. 145, p. 285-315, 1993.

HEATHWAITE, A. L. Nitrogen cycling in surface waters and lakes. In: BURT, T. P.; HEATHWAITE, A. L.; TRUDGILL, S. T. (Ed.). **Nitrate, processes, patterns and management**. New York: John Willey & Sons, 1993. p. 99-104.

HEDIN, L. O.; ARMESTO, J. J; JOHNSON, A. H. Patterns of nutrient loss from unpolluted, old-growth temperate forests: Evaluation of biogeochemical theory. **Ecology**, Brooklyn, v.76, p. 493-509, 1995.

HEDIN, L. O.; BROOKSHIRE, E. N. J.; MENGE, D. N. L.; BARRON, A. R. The nitrogen paradox in tropical forest ecosystems. **Annual Review of Ecology, Evolution and Systematics**, Palo Alto, v. 40, p. 613-635, 2009.

HORNUNG, M.; BULL, K. R.; CRESSER, M.; ULLYETT, J.; HALL, J. R.; LANGAN, S.; LOVELAND P. J.; WILSON, M. J. The sensitivity of surface waters of Great Britain to acidification predicted from catchment characteristics. **Environmental Pollution**, London, v., 87, p. 207-214, 1995a.

HORNUNG, M.; BULL, K. R.; CRESSER, M.; HALL, J. R.; LANGAN, S.; LOVELAND P. J.; SMITH, C. An empirical map of critical loads of acidity for soils in Great Britain. **Environmental Pollution**, London, v. 90, p. 301-310, 1995b.

HOWARTH, R. W.; BILLEN, G.; SWANEY, D.; TOWNSEND, A.; JAWORSKI, N.; LAJTHA, K.; DOWNING, J. A.; ELMGREN, R.; CARACO, N.; JORDAN, T.; BERENDSE, F.; FRENEY, J.; KUDEYAROV, V.; MURDOCH, P.; ZHAO-LIANG, Z. Regional nitrogen budgets and riverine N and P fluxes for the drainages in the North Atlantic Ocean: Natural and human influences. **Biogeochemistry**, Dordrecht, v. 22, p. 1–65, 1996.

HULLER, A.; COELHO, G. C.; LUCCHESE, O. A.; SCHIRMER, J. A comparative study of four tree species used in riparian forest restoration along Uruguay river, Brazil. **Revista Árvore**, Viçosa, v. 33, n. 2, p. 297 – 304, 2009.

INSTITUTO FLORESTAL. **Áreas protegidas do Instituto Florestal**. São Paulo. Disponível em: <http://www.iflorestal.sp.gov.br/unidades conservacao/index.asp>. Acesso em: 29 jul. 2010.

JARVIE, H. P.; WADE, A. J.; BUTTERFIELD, D.; WHITEHEAD, P. G.; TINDALL, C. I.; VIRTUE, W. A.; DRYBURGH, W.; McGRAW, A. Modelling nitrogen dynamics and distributions in the River Tweed, Scotland: an application of the INCA model. **Hydrology and Earth System Sciences**, Göttingen, v. 6, p. 433-453, 2002.

JENKINS, A.; RENSHAW, M.; HELLIWELL, R. C.; SEFTON, C.; FERRIER, R.; SINGEWOOD, P. **Modelling surface water acidification in the UK**. Wallingford: Institute of Hydrology, 1997. 54 p. (Report, 131).

JOLY, C. A.; MARTINELLI, L. A. **Composição florística, estrutura e funcionamento da Floresta Ombrófila Densa dos Núcleos Picinguaba e Santa Virgínia do Parque Estadual da Serra do Mar**. São Paulo: FAPESP, 2004. 8 p. (2º Relatório do Projeto Temático Biota Gradiente Funcional).

JUSTIC, D.; RABALAIS, N. N.; TURNER, R. E.; DORTCH, Q. Changes in nutrient structure of river-dominated coastal waters: Stoichiometric nutrient balance and its consequences. **Estuarine, Coastal and Shelf Science**, London, v. 40, p. 339-356, 1995.

KRONKA, F. J. N.; NALON, M. A.; MATSUKUMA, C. K.; PAVÃO, M.; YWANE, M. S. S.; KANASHIRO, M. M. O verde em São Paulo. **Pesquisa FAPESP**, São Paulo, v. 91, p. 48-53, 2003.

LANGAN, S. J.; WADE, A. J.; SMART, R.; EDWARDS, A. C.; SOULSBY, C.; BILLETT, M. F.; JARVIE, H. P.; CRESSER, M. S.; OWEN, R.; FERRIER, R. C. The prediction and management of water quality in a relatively unpolluted major Scottish catchment: current issues and experimental approaches. **Science of the Total Environment**, v. 194 – 195, p. 419 – 435, 1997.

LANGUSCH, J. J.; MATZNER, E. Fluxes in two nitrogen saturated forested catchments in Germany: Dynamics and modelling with INCA. **Hydrology and Earth System Sciences**, Göttingen, v. 6, p. 383-394, 2002a.

LANGUSCH, J. J.; MATZNER, E. Long-term modelling of nitrogen turnover and critical loads in a forested catchment using the INCA model. **Hydrology and Earth System Sciences**, Göttingen, v. 6, p. 395-402, 2002b.

LEITÃO-FILHO, H. F.; PAGANO, S. N.; CÉSAR, O.; TIMONI, J. L.; RUEDA, J. J., Aspectos da ciclagem de nutrientes. In: LEITÃO-FILHO, H. F. **Ecologia da Mata Atlântica em Cubatão**. Campinas: UNESP, 1993. p. 129-163.

LIBELLI, S. M.; GIUSTI, E. Water quality modelling for small river basins. **Environmental Modelling and Software**, Amsterdam, v. 23, p.451-463, 2007.

LIMBRICK, K. J.; WHITEHEAD, P. G.; BUTTERFIELD, D.; REYNARD, N. Assessing the potential impacts of various climate change scenarios on the hydrological regime of the River Kennet at Theale, Berkshire, south-central England, UK: an applications and evaluation of the new semi-distributed model, INCA. **Science of the Total Environment**, Amsterdam, v. 251/252, p. 539-555, 2000.

LINDENSCHMIDT, K. E. The effect of complexity on parameter sensitivity and model uncertainty in river water quality modelling. **Ecological Modelling**, Amsterdam, v. 190, p. 72-86, 2006.

LOVETT, G. M.; RUETH, H. Soil nitrogen transformations in Beech and Maple stands along a nitrogen deposition gradient. **Ecological Applications**, Washington, v. 9, p. 1330–1344, 1999.

LOVETT, G. M.; WEATHERS, K. C.; ARTHUR, M. A. Control of nitrogen loss from forested watersheds by soil carbon: nitrogen ratio and tree species composition. **Ecosystems**, New York, v. 5, p. 712-718, 2002.

MALAVOLTA, E.; KLIEMANN, H. J. **Desordens nutricionais no cerrado**. Piracicaba: Potafos, 1985.

MARTINELLI, L. A.; KRUSCHE, A. V.; VICTORIA, R. L.; CAMARGO, P. B.; BERNARDES, M.; FERRAZ, E. S.; MORAES, J. M.; BALLESTER, M. V. Effects of sewage on the chemical composition of Piracicaba River, Brazil. **Water, Air and Soil Pollution**, Dordrecht, v. 110, p. 67 – 79, 1999.

MARTINS, S. C. **Caracterização dos solos e serapilheira ao longo do gradiente altitudinal da Mata Atlântica, estado de São Paulo.** 2010. 155 p. Tese (Doutorado em Ciências) – Centro de Energia Nuclear na Agricultura, Universidade de São Paulo, Piracicaba, 2010.

MATSON, P. A.; McDOWELL, W. H.; TOWNSEND, A. R.; VITOUSEK, P. M. The globalization of N deposition: ecosystem consequences in tropical environments. **Biogeochemistry**, Dordrecht, v. 46, p. 67 – 83, 1999.

McDOWELL, W. H.; ASBURY, C. E. Export of carbon, nitrogen, and major ions from three tropical montane watersheds. **Limnology and Oceanography**, Waco, v. 39  $(1)$ , p.  $111 - 125$ , 1994.

MERRIAM, J. L.; McDOWELL, W. H.; TANK, J. L.; WOLLHEIM, W. M.; CRENSHAW, C. L.; JOHNSON, S. L. Characterizing nitrogen dynamics, retention and transport in a tropical rainforest stream using an *in situ* 15N addition. **Freshwater Biology**, Oxford, v. 47, p. 143-160, 2002.

METZGER, J. P. Tree functional group richness and landscape structure in a Brazilian tropical fragmented landscape. **Ecological Applications,** Washington, v. 10, p. 1147-1161, 2000.

METZGER, J. P.; MARTENSEN, A. C.; DIXO, M.; BERNACCI, L. C.; RIBEIRO, M. C.; TEIXEIRA, A. M. G; PARDINI, R. Time-lag in biological responses to landscape changes in a highly dynamic Atlantic forest region. **Biological Conservation,** Barking, v. 142, p. 1166–1177, 2009.

MORELLATO, L. P. C.; TALORA, D. C.; TAKAHASHI, A.; BENCKE, C. C.; ROMEA, E. C.; ZIPANO, V. B. Phenology of Atlantic Rain Forest trees: A comparative study. **Biotropica**, Washington, v. 32, n. 4b, p. 811-823, 2000.

MYERS, N.; MITTERMEIER, R. A.; MITTERMEIER, C. G.; FONSECA, G. A. B.; KENT, J. Biodiversity hotspots for conservation priorities. **Nature**, London, v. 403, p. 852-858, 2000.

NAEEM, S. Models of ecosystem reliability and their implications for the question of expendability. In: KAREIRA, P.; LEVIN, S. A. **The importance of species**: perspectives on expandability and triage. Princeton: Princeton University Press, 2003. p. 109-139.

NASH, J. E.; SUTCLIFFE, J. V. River flow forecasting through conceptual models. Part 1-a discussion of principles. **Journal of Hydrology**, Amsterdam, v. 10, p. 282- 290, 1970.

NEAL, C.; HOUSE, W. A.; LEEKS, G. J. L.; MARKER, A. H. Conclusions to the special volume of *Science of the Total Environment* concerning UK fluxes to the North Sea, Land Ocean Inter- action Study LOIS.: river basins research, the first two years. **The Science of the Total Environment**, Amsterdam, v. 194/195, p. 467-478, 1997.

NEAL, C.; HOUSE, W. A.; WHITTON, B. A.; LEEKS, G. J. L. Conclusions to special issue: water quality and biology of UK rivers entering the North Sea: the Land Ocean Interaction Study \_LOIS. and associated work. **The Science of the Total Environment**, Amsterdam, v. 210/211, p. 585-594, 1998.

PEARL, J. On the connection between the complexity and credibility of inferred models. **International Journal of General Systems**, London, v. 4, p. 255-264, 1978.

PERAKIS, S. S.; HEDIN, L. O. Nitrogen loss from unpolluted South American forests mainly via dissolved organic compounds. **Nature**, London, v. 415, p. 416-420, 2002.
PETERSON, B. J.; WOLLHEIM, W. M.; MULHOLLAND, P. J.; WEBSTER, J. R.; MEYER, J. L.; TANK, J. L.; MARTI, E.; BOWDEN, W. B.; VALETT, H. M.; HERSHEY, A. E.; MCDOWELL, W. H.; DODDS, W. K.; HAMILTON, S. K.; GREGORY, S.; MORALL, D. D. Control of Nitrogen Export from Watersheds by Headwater Streams. **Science,** Washington, v. 292, p. 86-90, 2001.

PINTO, C. B.; MARQUES, R. Aporte de nutrientes por fração de serapilheira em sucessão ecológica de um ecossistema de Floresta Atlântica. **Floresta**, Curitiba, v. 33, n. 3, p. 257 – 264, 2003.

PIRES, L. A.; BRITEZ, R. M. de; MARTEL, G.; PAGANO, S. N. Produção, acúmulo e decomposição de serapilheira emu ma resting da Ilha do Mel, Paranaguá, PR, Brasil. **Acta Botanica Brasilica**, São Paulo, v. 20, n. 1, p. 173 – 184, 2006

RABALAIS, N. N. Nitrogen in aquatic ecosystems. **Ambio**, Stockholm, v. 31, p. 102- 112, 2002.

RANTA, P.; BLOM, T.; NIEMELÃ, J.; JOENSUU, E.; SIITONEN, M. The fragmented Atlantic rain forest of Brazil: size, shape and distribution of forest fragments. **Biodiversity and Conservation**, London, v. 7, p. 385–403, 1998.

RANZINI, M.; FORTI, M. C.; WHITEHEAD, P. G.; ARCOVA, F. C. S.; CICCO, V.; WADE, A. J. Integrated Nitrogen Catchment model (INCA) applied to a tropical catchment on the Atlantic Forest, São Paulo, Brazil. **Hydrology and Earth System Sciences**, Göttingen, v.11, n.1, p. 614- 622, 2007.

RAVEN, P. H.; EVERT, R. F.; EICHHORN, S. E. **Biologia vegetal**. 5. ed. Rio de Janeiro: Guanabara Koogan, 1996.

RENNÓ, C. D.; SOARES, J. V. Conceitos de modelagem hidrológica. Disponível em: http://www.dpi.inpe.br/cursos/tutoriais/modelagem/cap2\_modelos\_hidrologicos.pdf. Acesso em 17 de setembro de 2009.

RESERVA DA BIOSFERA DA MATA ATLÂNTICA. **Localização**. São Paulo: Horto Florestal, 2004. Disponível em: http://www.rbma.org.br/rbma/rbma\_1\_localizacao.asp. Acesso em: 20 jul. 2010.

RIBEIRO, M. C.; METZGER, J. P.; MARTENSEN, A. C.; PONZONI, F. J.; HIROTA, M. M. The Brazilian Atlantic Forest: How much is left and how is the remaining forest distributed? Implications for conservation. **Biological Conservation**, Barking, v. 142, p. 1141-1153, 2009.

RUZICKA, J.; HANSEN, E. H. **Flow injection analysis**. New York: Wiley Interscience, 1981. 395 p.

SALEMI, L. F. **Balanço de água e de nitrogênio em uma microbacia coberta por pastagem no litoral norte do Estado de São Paulo**. 2009. 93 p. Dissertação (Mestrado em Ecologia Aplicada) – Escola Superior de Agricultura "Luiz de Queiroz", Universidade de São Paulo, Piracicaba, 2009.

SCHÄFFER, W. B.; PROCHNOW, M. Mata Atlântica: informações gerais. In: \_\_\_\_\_\_\_\_ (Org.). **A Mata Atlântica e você**: como preserver, recuperar e se beneficiar da mais ameaçada floresta brasileira. Brasília: APREMAVI, 2002. p. 12-13.

SCHLESINGER, W. H. **Biogeochemistry: an analysis of global change**. 2. ed. New York: Academic Press, 1997. 443 p.

SCUDLARK, J. R.; RUSSELL, K. M.; GALLOWAY, J. N.; CHURCH, T. M.; KEENE, W. C. Organic nitrogen in precipitation at the mid-Atlantic US coast - Methods evaluation and preliminary measurements. **Atmospheric Environment**, Oxford, v. 32, p. 1719-1728, 1998.

SETZER, J. **Atlas climático e ecológico do Estado de São Paulo**. São Paulo: Comitê Interestadual da Bacia Paraná-Uruguai; CESP, 1966.

SILVA, J. M. C.; CASTELETI, C. H. M. Status of the biodiversity of the Atlantic forest of Brazil. In: GALINDO-LEAL, C.; CÂMARA, I. G. (Ed.). **State of the hotspots**: The Atlantic Forest of South America: biodiversity status, threats, and outlook. Washington, DC: Island Press, 2003. p. 43–59.

SILVA, W. G. S.; METZGER, J. P.; SIMÕES, S.; SIMONETTI, C. Relief influence on the spatial distribution of the Atlantic Forest cover at the Ibiúna Plateau, SP. **Brazilian Journal of Biology,** São Carlos, v. 67, p. 403-411, 2007.

SKEFFINGTON, R.; WILSON, E. Excess nitrogen deposition: issues for consideration. **Environmental Pollution**, London, v. 54, p. 159-184, 1988.

SNOWLING, S. D.; KRAMER, J. R. Evaluating modelling uncertainty for model selection. **Ecological Modelling**, Amsterdam, v. 138, p. 17-30, 2001.

SOLÓRZANO, L. Determination of ammonia in natural water by the phenolhypochlorite method. **Limnology and Oceanography**, Grafton, v. 14, p. 799-801, 1969.

S.O.S MATA ATLÂNTICA. **Mata Atlântica**. Água. São Paulo, 2010. Disponível em: <http://www.sosmatatlantica.org.br/index.php?section=info&action=agua>. Acesso em: 30 jul. 2010.

SOUSA NETO, E. R. **Perdas de nitrogênio pela emissão de óxido nitroso (N2O) e sua relação com a decomposição da serapilheira e biomassa de raízes na floresta de Mata Atlântica.** 2008. 82 p. Dissertação (Mestrado em Ciências) – Centro de Energia Nuclear na Agricultura, Universidade de São Paulo, Piracicaba, 2008.

STEVENS, C. J.; DISE, N. B.; MOUNTFORD, J. O.; GOWING, D. Impact of nitrogen deposition on the species richness of grasslands. **Science**, Washington, v. 303, p. 1876-1879, 2004.

STEVENSON, F. J. **Humus chemistry** – Genesis, composition, reaction. New York: John Wiley & Sons, 1994. 512 p.

STEYAERT, L. T. A perspective on the state of environmental simulation modeling. In: GOODCHILD, M. F.; PARKS, B. O.; STEYAERT, L. T. (Ed.). **Environmental modeling with GIS**. New York: Oxford University Press, 1993. cap. 3, p. 16-30.

TABARELLI, M.; MANTOVANI, W. A regeneração de uma floresta tropical montana após corte e queima (São Paulo-Brasil). **Revista Brasileira de Biologia**, v. 59, p. 239 – 250, 1999.

TILMAN, D.; WEDIN, D.; KNOPS, J. Productivity and sustainability influenced by biodiversity in grasslands ecosystems. **Nature**, London, v. 379, p. 718-720, 1996.

TREVISAN, R. **Estudo do balanço hídrico e da dinâmica do nitrogênio em uma microbacia com plantação florestal de eucalipto no litoral norte do estado de São Paulo.** 2009. 120 p. Dissertação (Mestrado em Ciências) – Centro de Energia Nuclear na Agricultura, Universidade de São Paulo, Piracicaba, 2009.

TRISKA, F. J.; KENNEDY, V. C.; AVANZINO, R. J.; ZELLWEGER, G. W.; BENCALA, K. E. Retention and transport of nutrients in a thirdorder stream: channel processes. **Ecology**, Brooklyn, v. 70, p. 1877-1892, 1989.

VELOSO, H. P.; RANGEL FILHO, A. L. R.; LIMA, J. C. A. **Classificação da vegetação brasileira, adaptada a um sistema**. Rio de Janeiro: IBGE, Departamento de Recursos Naturais e Estudos Ambientais, 1991.

VIANA, V. M.; TABANEZ, A. A. J.; BATISTA, J. L. Dynamic and restoration of Forest fragments in the Brazilian Atlantic moist forest. In: LAURANCE, W., BIERREGAARD JUNIOR, R. (Ed.). **Tropical forest remnants**: ecology, management, and conservation of fragmented communities. Chicago: The University of Chicago Press, 1997. p. 351–365.

VICTOR, M. A. M. **A devastação florestal**. São Paulo: Sociedade Brasileira de Silvicultura, 1977.

VIDAL, M. M.; PIVELLO, V. R.; MEIRELLES, S. T.; METZGER, J. P. Produção de serapilheira em floresta Atlântica secundária numa paisagem fragmentada (Ibiúna, SP): importância das bordas e tamanho dos fragmentos. **Revista Brasileira de Botânica**, São Paulo, v. 30, n. 3, p. 521 – 532, 2007.

VITOUSEK, P. M.; MATSON, P. A. Agriculture, the global nitrogen cycle, and trace gas flux. In: OREMLAND, R. S. (Ed.). **Biogeochemistry of global change**. New York: Chapman and Hall, 1994. p. 193-208.

VITOUSEK, P. M.; ABER, J.; HOWARTH, R. W.; LIKENS, G. E.; MATSON, P. A.; SCHINDLER, D. W.; SCHLESINGER, W. H.; TILMAN, G. D. Human alteration of the global nitrogen cycle: Sources and consequences. **Ecological Applications**, Washington, v. 7, p. 737-750, 1997.

VITOUSEK, P. M.; CASSMAN, K.; CLEVELAND, C.; CREWS, T.; FIELD, C. B.; GIMM, N. B.; HOWARTH, R. W.; MARINO, R.; MARTINELLI, L.; RASTETTER, E. B.; SPRENT, J. I. Towards an ecological understanding of biological nitrogen fixation. **Biogeochemistry**, Dordrecht, v. 57, n. 1, p. 1-45, 2002.

WADE, A. J.; SOULSBY, C.; LANGAN, S. J.; WHITEHEAD, P. G.; EDWARDS, A. C.; BUTTERFIELD, D.; SMART, R. P.; COOK, Y.; OWEN, R. P. Modelling in stream nitrogen variability in the Dee catchment, NE Scotland. **The Science of the Total Environment**. Amsterdam, v. 265, p. 229-252, 2001.

WADE, A. J.; WHITEHEAD, P. G.; O'SHEA, L. C. M. The prediction and management of aquatic nitrogen pollution across Europe: an introduction to the Integrated Nitrogen in European Catchments project (INCA). **Hydrology and Earth System Sciences**, Göttingen, v. 6, n. 3, p. 299-313, 2002a.

WADE, A. J.; DURAND, P.; BEAUJOUAN, V.; WESSEL, W. W.; RAAT, K. J.; WHITEHEAD, P. G.; BUTTERFIELD, D.; RANKINEN, K.; LEPISTO, A. A nitrogen model of European ecosystems: INCA, new model structure and equations. **Hydrology and Earth Systems Sciences**, Göttingen, v. 6, n. 3, p. 559-582, 2002b.

WHEATER, H. S.; BECK, M. B. Modelling upland stream water quality; process identification and prediction uncertainty. In: TRUDGILL, S. T. (Ed.). **Solute modelling in catchment systems**. New York: Wiley, 1995. p. 306-369.

WHITEHEAD, P. G.; WILLIAMS, R. J.; HORNBERGER, G. M. On the identification of pollutant or tracer sources using dispersion theory. **Journal of Hydrology**, Amsterdam, v. 84, p. 273-286, 1986.

WHITEHEAD, P. G.; WILSON, E. J.; BUTTERFIELD, D. A semi-ditributed Integrated Nitrogen model for multiple source assessment in Catchments (INCA): part I model structure and process equations. **The Science of the Total Environment**, Amsterdam, v. 210-211, p. 547-558, 1998a.

WHITEHEAD, P. G.; WILSON, E. J.; BUTTERFIELD, D.; SEED, K. A semi-ditributed Integrated flow and nitrogen model for multiple source assessment in catchments (INCA): part II — application to large river basins in south Wales and eastern England. **The Science of the Total Environment**, Amsterdam, v. 210-211, p. 559- 583, 1998b.

WIKIPÉDIA. **Mapa Núcleo Santa Virginia**. San Francisco, 1997. Disponível em: <http://pt.wikipedia.org/wiki/Imagem:Mapa\_nucleo\_santa\_virginia.jpg>. Acesso em: 29 jun. 2009.

WILKINSON, J.; REYNOLDS, B.; NEAL, C.; HILL, S.; HARROW, M. Major, minor and trace element composition of clou-water and Rainwater at Plynlimon, mid-Wales. **Hydrology and Earth System Sciences**, v. 1. P. 557 – 569, 1997.